# **UNIVERSIDAD NACIONAL DE INGENIERiA**

FACULTAD DE INGENIERÍA ELÉCTRICA Y ELECTRÓNICA

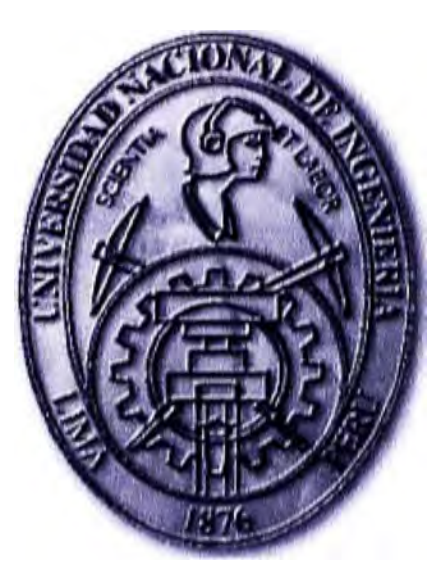

## **CÁLCULO DE CAPACIDAD MÁXIMA DE TRANSMISIÓN DE UNA LINEA EN 66 kV EN OPERACIÓN**

## **INFORME DE SUFICIENCIA**  PARA OPTAR EL TÍTULO PROFESIONAL DE: **INGENIERO ELECTRICISTA**

## **PRESENTADO POR: HUGO JACOBO TAPIA MANRIQUE**

**PROMOCIÓN 1994--11** 

**LIMA-PERÚ 2011** 

## **CÁLCULO DE CAPACIDAD MÁXIMA DE TRANSMISIÓN DE UNA LÍNEA EN 66 kV EN OPERACIÓN**

 $\mathbf{A}^{(1)}$  and

**A** Dios **Mi familia Mi alma mater** 

## **SUMARIO**

El presente trabajo "Cálculo de capacidad máxima de transmisión de una línea en 66 kV en operación", describe la metodología para el cálculo de capacidad máxima de transmisión de una línea en régimen permanente para diversas condiciones geográficas *y* atmosféricas.

La metodología ha sido tomada de la Norma IEEE (Instituto de Ingenieros Eléctricos *y* Electrónicos) 738-2006, interpretada *y* sus fórmulas o relaciones han sido trasladadas a una de cálculo Excel, a fin de automatizar los cálculos.

Finalmente se aplica la metodología desarrollada a un caso de estudio (L.T 66 KV La Pampa-Pallasca- L6683) y se extiende el análisis del comportamiento de la misma para otras regiones del Perú y diferentes secciones de líneas.

## ÍNDICE

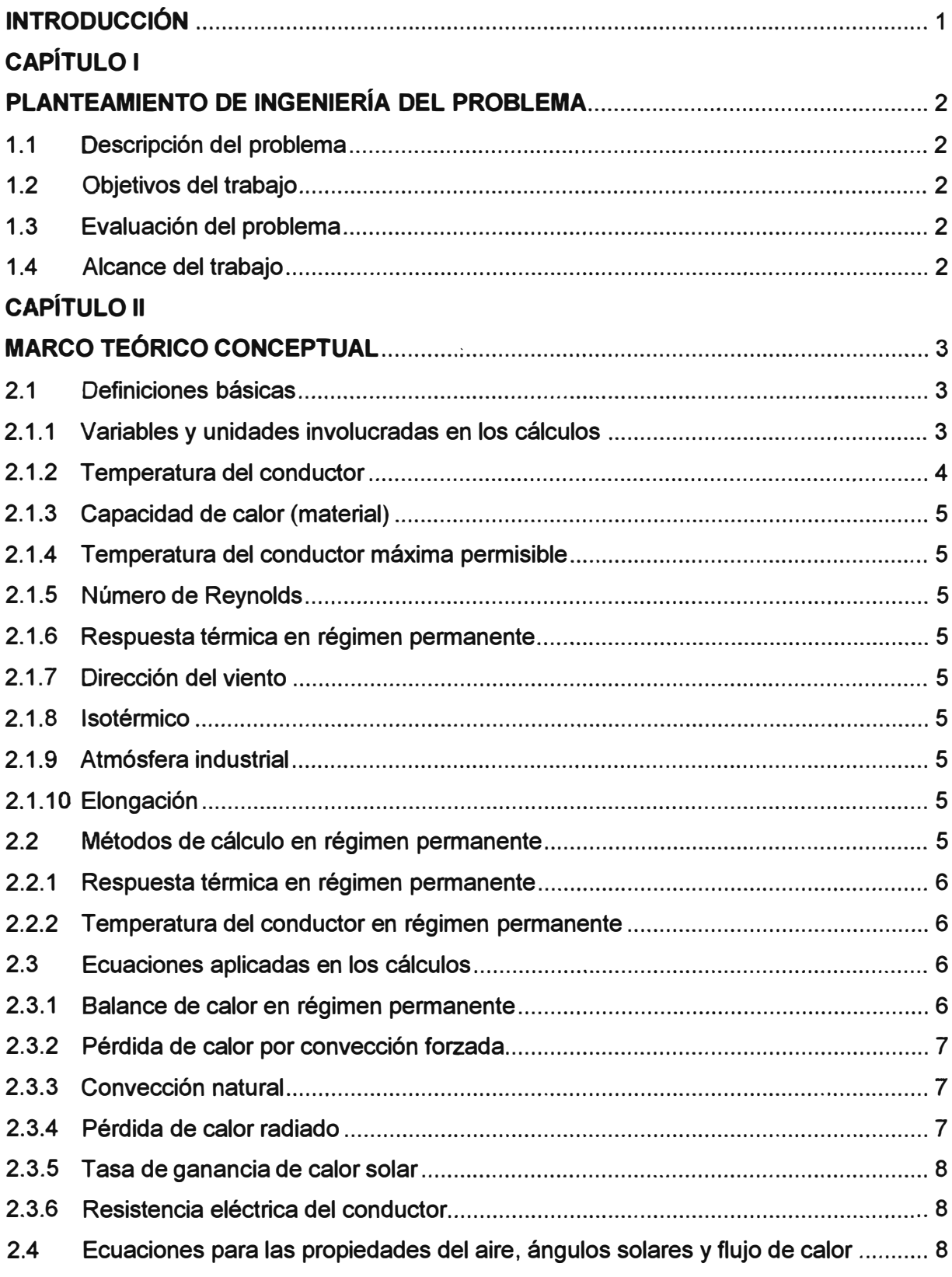

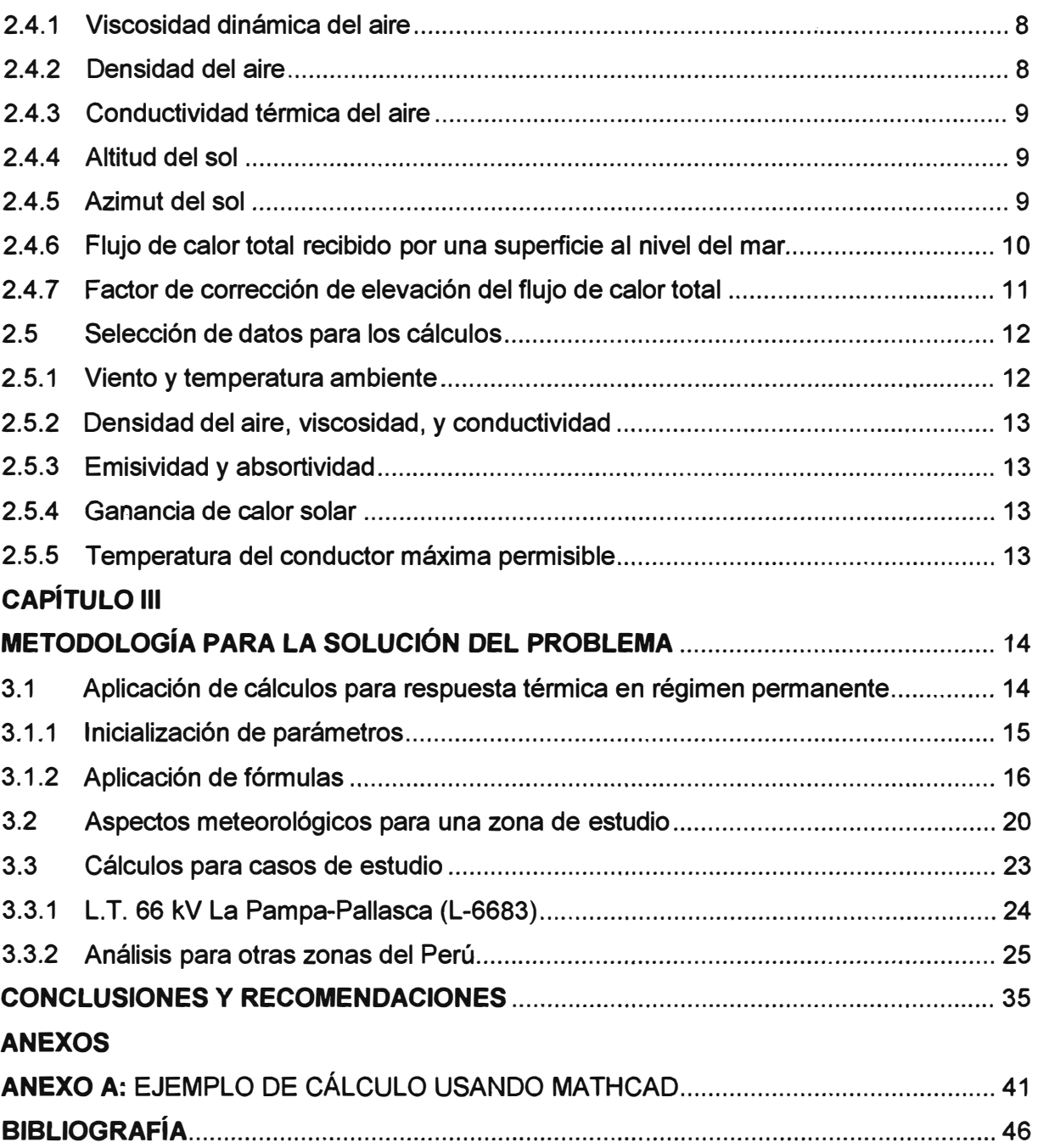

## **INTRODUCCIÓN**

El presente trabajo "Cálculo de capacidad máxima de transmisión de una línea en 66 kV en operación", ha sido desarrollado para determinar las limitaciones de la línea de transmisión, debido a su capacidad térmica en régimen permanente.

El análisis presentado en este informe de suficiencia se basa en el estándar IEEE (Instituto de Ingenieros Eléctricos y Electrónicos) 738-2006, el cual presenta un método para calcular la relación corriente-temperatura de los conductores aéreos desnudos. La temperatura superficial del conductor es función de:

- El diámetro del conductor.

- Las condiciones climáticas.

- La corriente eléctrica del conductor.

Éste trabajo se aplica a cualquier lugar geográfico, es decir para cualquier latitud, altitud y cualquier condición climática. Sin embargo, se analizará como caso de estudio la Línea de transmisión de 66 kV La Pampa - Pallasca (L-6683), ubicada en el departamento de Ancash. La estación meteorológica de donde se obtienen los datos climáticos es: Cabana - 004431.

El informe de suficiencia se divide en tres capítulos principales:

- El capítulo 1, "Planteamiento del problema de Ingeniería", describe y analiza la problemática y precisa los objetivos y alcances del informe.

- El capítulo 11, "Marco teórico Conceptual", analiza la norma desarrollada por la IEEE (Instituto de Ingenieros Eléctricos y Electrónicos) para el cálculo de la relación corrientetemperatura de los conductores aéreos desnudos (IEEE 738 revisión 2006).

- En el capítulo 111, "Metodología para la solución del Problema", se describe los aspectos relacionados con la aplicación del estándar analizado. Se muestra un ejemplo de aplicación de dicho estándar usando el programa de software Mathcad, como una herramienta de ayuda a los cálculos. Cabe resaltar que esta aplicación se ve reforzada al comprobar los resultados obtenidos del programa de software Mathcad por un programa desarrollado en Microsoft Excel. Se realiza un análisis más extenso de las variables y sus resultados dependiendo de diversos factores geográficos y meteorológicos, y varias otras zonas del Perú, utilizando también distintas secciones de línea.

## **CAPÍTULO 1 PLANTEAMIENTO DEL PROBLEMA DE INGENIERÍA**

En este capítulo se realiza el planteamiento del problema de ingeniería, para ello se describe el problema, se expone el objetivo del trabajo, se evalúa el problema **y** se precisan los alcances del informe.

#### **1.1 Descripción del problema**

Dada una línea de transmisión en 66 kV operando en régimen permanente, en un determinado lugar geográfico y bajo cierta condición climática, se desea:

- Determinar la respuesta térmica en régimen permanente ( corriente máxima) asociada a la temperatura máxima de operación para el diseño de la línea de transmisión.

## **1.2 Objetivos del trabajo**

El cálculo de la capacidad máxima de transmisión de una línea en operación, involucra los siguientes objetivos:

- Obtener la corriente máxima admisible en el conductor.

- Determinar las máximas pérdidas de potencia activa en el conductor.

## **1.3 Evaluación del problema**

En los últimos años, el crecimiento económico **y** aumento de la producción de las empresas, ha traído consigo un aumento en el consumo de energía eléctrica, originado la necesidad de incrementar la capacidad de transmisión de las líneas existentes.

Para poder satisfacer dicha demanda eléctrica, es necesario analizar desde diferentes aspectos técnicos (caída de tensión, capacidad térmica, estabilidad del sistema) el sistema eléctrico de la cual forma parte la línea de transmisión en particular.

Cabe resaltar que este análisis se basará por limitación térmica, en consecuencia es necesario determinar, en régimen permanente, la máxima corriente eléctrica asociada a la temperatura máxima de operación del conductor.

#### **1.4 Alcance del trabajo**

En el informe de suficiencia, se aplica, el caso de estudio de la línea de transmisión 66 kV entre las subestaciones La Pampa **y** Pallasca (L-6683), con una longitud de 57 .3 Km. Para los cálculos se considera las condiciones climatológicas de la zona.

## **CAPÍTULO 11 MARCO TEÓRICO CONCEPTUAL**

En esta parte del informe de suficiencia, se desarrolla los conceptos teóricos relacionados con la norma IEEE 738 - 2006.

La temperatura superficial del conductor es función de:

- El diámetro del conductor.
- Las condiciones de la superficie del conductor.
- Las condiciones climáticas.
- La corriente eléctrica del conductor

Las ecuaciones de la corriente eléctrica relacionada a la temperatura del conductor se usan para calcular:

- Temperatura del conductor cuando la corriente eléctrica es conocida.
- Corriente eléctrica cuando la temperatura es conocida.

Las condiciones ambientales se asumen constantes para el método de cálculo, en régimen permanente.

En general, la relación corriente-temperatura descrito en este informe de suficiencia es referido como "ampacidad", el cual se define como la máxima intensidad de corriente que puede circular de manera continua por un conductor eléctrico sin que éste sufra daños

## **2.1 Definiciones básicas**

En esta sección se precisan la simbología y las definiciones básicas para la aplicación del método propuesto por el estándar IEEE 738.

## **2.1.1 Variables y unidad involucradas en los cálculos**

Las variables y unidades utilizadas en el presente informe son:

A' **=** Área proyectada del conductor (m**<sup>2</sup>** /m).  $C =$  Constante solar de azimut. D **=** Diámetro del conductor (mm).  $H_c$ = Altitud del sol (grados). = Elevación del conductor sobre el nivel del mar (m).  $H_{\alpha}$ **=** Corriente del conductor (A) a 60 Hz. Ŧ

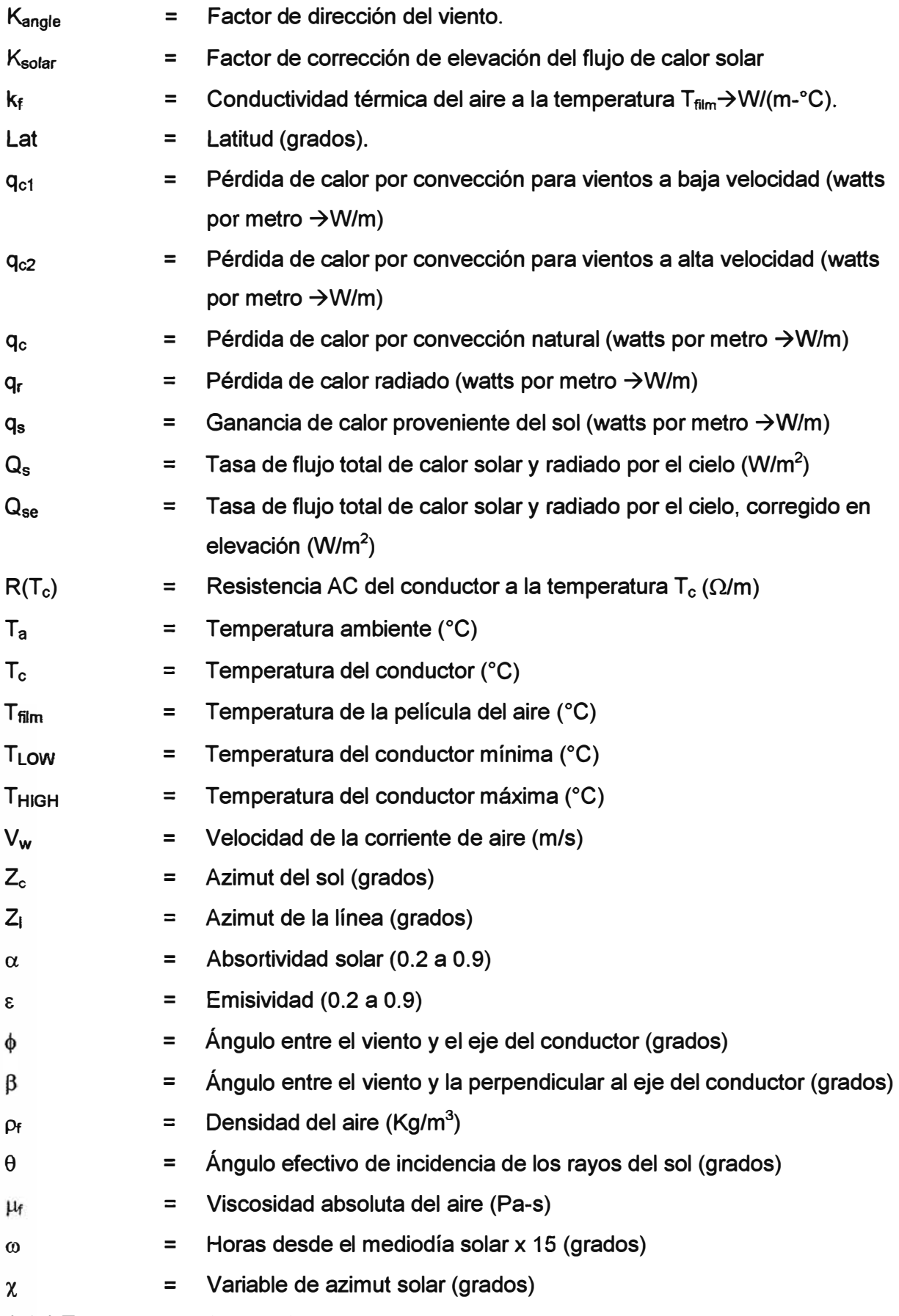

## **2.1.2 Temperatura del conductor**

Se asume que el conductor es isotérmico (no hay una variación axial o radial de la

temperatura) para todos los cálculos en régimen permanente.

#### **2.1.3 Capacidad de calor (material)**

Cuando la temperatura del conductor es incrementada como resultado de añadir una cantidad de calor.

## **2.1.4 Temperatura del conductor máxima permisible**

La temperatura límite máxima que es determinada con el propósito de minimizar la pérdida de resistencia física, pérdidas en la línea, o una combinación de ellas.

#### **2.1.5 Número de Reynolds**

Un número no dimensional igual a la velocidad del aire  $(V_w)$  multiplicado por el diámetro del conductor (O) dividido por la viscosidad cinemática.

## **2.1.6 Respuesta térmica en régimen permanente**

La corriente eléctrica constante que entregaría la temperatura del conductor máxima permisible para condiciones climáticas específicas y las características del conductor asumiendo que el conductor está en equilibrio térmico (régimen permanente).

## **2.1.7 Dirección del viento**

La dirección del movimiento del aire respecto al eje del conductor. La dirección del viento y el eje del conductor se asumen que están en un plano paralelo al de la tierra.

- Viento paralelo.- Cuando el viento sopla paralelo al eje del conductor.

- Viento perpendicular.- Cuando el viento está soplando perpendicularmente al eje del conductor

## **2.1.8 Isotérmico**

Un conductor es isotérmico cuando no hay una variación axial o radial de la temperatura.

## **2.1.9 Atmósfera Industrial**

Es la caracterizado por la composición de contaminantes principalmente los compuestos de azufre (S02) que proviene del quemado del carbón, petróleo y otros combustibles el cual es atrapado por la humedad en las partículas de polvo como ácido sulfuroso.

## **2.1.1 O Elongación**

Aumento de la longitud con el aumento de la temperatura

#### **2.2 Métodos de cálculo en régimen permanente**

Para calcular la ampacidad de los conductores aéreos de las líneas de transmisión, se presentan dos métodos:

- Respuesta Térmica

- Temperatura del conductor

#### **2.2.1 Respuesta térmica en régimen permanente**

**Para conductores multifilares desnudos, si la temperatura del conductor**  $(T<sub>c</sub>)$  **y los parámetros climáticos en régimen permanente (Vw, Ta, etc.) son conocidos, la pérdida de calor debido a la convección y la radiación (qc y qr), la ganancia de calor solar (q5), y la**  resistencia del conductor R(T<sub>c</sub>) pueden ser calculados.

**La correspondiente corriente del conductor (1) que produce esta temperatura del conductor bajo esas condiciones climáticas puede ser encontrada de balance de calor en régimen permanente. Aunque este cálculo puede ser hecho para cualquier temperatura y condición climática, una temperatura del conductor máxima permisible (por ejemplo 75<sup>º</sup>C a 150<sup>º</sup>C) y condiciones climáticas "prudentes" (por ejemplo velocidad del viento de 0.6 m/s a 1.2** *mis,* **temperatura de verano entre 30° C y de 40<sup>º</sup>C) son a menudo usadas para calcular la respuesta térmica en régimen permanente del conductor.** 

## **2.2.2 Temperatura del conductor en régimen permanente**

**Ya que las tasas de pérdida de calor por radiación y convección no son linealmente dependientes de la temperatura del conductor, la ecuación de balance de calor es resuelta por la temperatura del conductor en términos de las variables de corriente y clima por un proceso de iteración. Esto es, para una corriente dada:** 

**- Una temperatura de conductor es asumida.**

**- Las pérdidas de calor correspondientes son calculadas.**

**- La corriente que entrega el conductor a esta temperatura es calculada.**

**- La corriente calculada es comparada con la corriente dada.**

**- La temperatura del conductor es entonces aumentada o disminuida hasta que la corriente calculada iguala a la corriente dada.** 

## **2.3 Ecuaciones aplicadas en los cálculos**

**En esta sección se muestran las ecuaciones utilizadas para el cálculo de los siguientes ítems:** 

- **- Balance de calor en régimen permanente.**
- **- Pérdida de calor por convección forzada.**
- **- Convección natural.**
- **- Pérdida de calor radiado.**
- **- Tasa de ganancia de calor solar.**
- **- Resistencia eléctrica del conductor.**
- **- Capacidad de calor del conductor.**

#### **2.3.1 Balance de calor en régimen permanente**

**La suma de la pérdida de calor por convección y la pérdida de calor radiado, es** 

equivalente a la ganancia de calor proveniente del sol más el calor incorporado por efecto de la corriente sobre la resistencia del conductor.

$$
q_c + q_r = q_s + l^2 \cdot R(T_c)
$$
 (2.1)

$$
I = \sqrt{\frac{q_c + q_r - q_s}{R(T_c)}}
$$
 (2.2)

#### 2.3.2 Pérdida de calor por convección forzada

$$
q_{c1} = \left[1.01 + 0.0372\left(\frac{D.p_f.V_w}{\mu_f}\right)^{0.52}\right]k_f.K_{angle}.(T_c - T_a)
$$
 (2.3)

$$
q_{c2} = 0.0119 \left(\frac{D.p_f.V_w}{\mu_f}\right)^{0.6} . k_f.K_{angle} . (T_c - T_a)
$$
 (2.4)

La ecuación (2.3) se aplica a vientos bajos, la ecuación (2.4) se aplica para vientos a altas velocidades. A cualquier velocidad del viento, el mayor de los dos valores de pérdidas de calor por convección calculados es usado en los cálculos. El término de enfriamiento convectivo es multiplicado por el factor de la dirección de viento, K<sub>angle</sub>, donde 4> es el ángulo entre la dirección del viento *y* el eje del conductor:

$$
K_{\text{angle}} = 1.194 - \cos(\phi) + 0.194 \cos(2\phi) + 0.368 \cdot \sin(2\phi) \tag{2.5}
$$

Alternativamente, la dirección del factor de viento podría ser expresado como la función del ángulo 13, entre la dirección del viento *y* una perpendicular al eje del conductor:

$$
K_{\text{angle}} = 1.194 - \text{sen}(\beta) - 0.194 \cdot \text{cos}(2\beta) + 0.368 \cdot \text{sen}(2\beta) \tag{2.6}
$$

#### **2.3.3 Convección natural**

Se presenta cuando la velocidad del viento es igual a cero, donde.

$$
q_c = 0.0205. \rho_f^{0.5} . D^{0.75} . (T_c - T_a)^{1.25}
$$
 (2.7)

Es recomendable que únicamente la mayor de las dos fuentes de convección (forzada *y* natural) sea usada a bajas velocidades del viento.

La temperatura de la película del aire T<sub>film</sub>, es igual a:

$$
T_{\text{film}} = \frac{T_{\text{c}} + T_{\text{a}}}{2} \tag{2.8}
$$

### **2.3.4 Pérdida de calor radiado**

Intervienen en el cálculo del calor radiado: el diámetro del conductor, la emisividad, la temperatura ambiente *y* la temperatura del conductor, mediante la siguiente ecuación:

$$
q_{r} = 0.0178 \text{.D}.\epsilon \left[ \left( \frac{T_{c} + 273}{100} \right)^{4} - \left( \frac{T_{a} + 273}{100} \right)^{4} \right]
$$
 (2.9)

#### **2.3.5 Tasa de ganancia de calor solar**

Se considera la absortividad solar, el flujo total de calor solar y radiado por el cielo, corregido en elevación, y el área proyectada del conductor.

$$
q_s = \alpha . Q_{se} \text{Sen}(\theta). A' \tag{2.10}
$$

Donde el ángulo efectivo de incidencia de los rayos del sol  $\theta$  se calcula de la siguiente manera:

$$
\theta = \arccos\left[\cos(H_c)\cos(Z_c - Z_i)\right]
$$
 (2.11)

## **2.3.6 Resistencia eléctrica del conductor**

En el estándar IEEE 738-2006, la resistencia eléctrica es calculada como una función de la temperatura del conductor; sin embargo, los valores de resistencia (anotados) podrían ser una función de la frecuencia y de la densidad de corriente. La resistencia del conductor a una temperatura  $T_c$ , es encontrada por la siguiente interpolación lineal:

$$
R(T_c) = \left[\frac{R(T_{HI \text{ of}}) - R(T_{L \text{ on}})}{T_{HI \text{ of}} - T_{L \text{ on}}}\right](T_c - T_{L \text{ on}}) + R(T_{L \text{ on}})
$$
(2.12)

Este método de cálculo de resistencia permite al usuario calcular los valores de resistencia de alta y baja temperatura por cualquier medio apropiado.

Ya que la resistividad de los metales comúnmente usados en los conductores multifilares se incrementa un tanto más rápido que linealmente con la temperatura, la resistencia calculada por la ecuación **(2.12)** será un tanto mayor mientras la temperatura del conductor esté entre  $T_{LOW}$  y  $T_{HIGH}$ .

## **2.4 Ecuaciones para las propiedades del aire, ángulos solares,** y **flujo de calor solar**

EL estándar IEEE 738-2006, indica que regresiones de polinomios mínimos cuadrados fueron realizados para la conductividad térmica, el flujo de calor total y la corrección de calor solar para elevación, para adaptarse a una ecuación de la forma:

$$
Y = A + BX + CX^{2} + DX^{3} + EX^{4} + FX^{5} + GX^{6}
$$
 (2.13)

Ecuaciones algebraicas son dadas para viscosidad, densidad, altitud solar y azimut.

## **2.4.1 Viscosidad dinámica del aire**

La viscosidad dinámica del aire es determinada por la ecuación algebraica:

$$
\mu_{\rm f} = \frac{1.458 \times 10^{-6} (\text{T}_{\rm film} + 273)^{1.5}}{\text{T}_{\rm film} + 383.4}
$$
 (2.14)

## **2.4.2 Densidad del aire**

Interviene en esta ecuación la altura sobre el nivel del mar para cierto  $T_{film}$ .

$$
\rho_{\rm f} = \frac{1.293 - 1.525 \times 10^{-4} (\text{H}_{\rm e}) + 6.379 \times 10^{-9} (\text{H}_{\rm e}^2)}{1 + 0.00367 (\text{T}_{\rm film})}
$$
(2.15)

#### **2.4.3 Conductividad térmica del aire**

$$
K_{\rm f} = 2.424 \times 10^{-2} + 7.477 \times 10^{-5} \text{ T}_{\rm film} - 4.407 \times 10^{-9} \text{ T}_{\rm film}^2 \tag{2.16}
$$

### **2.4.4 Altitud del sol**

La Altitud del Sol "H<sub>c</sub>" es dada en grados o radianes y se calcula con la ecuación:

$$
H_c = \arcsin \left[ \cos(\text{Lat}) \cdot \cos(\delta) \cdot \cos(\omega) + \sin(\text{Lat}) \cdot \sin(\delta) \right] \tag{2.17}
$$

El ángulo de la hora, *w,* es el número de horas desde el mediodía multiplicado por 15<sup>º</sup> (por ejemplo, 11 a.m. es -15°, 2 p.m. es +30°).

La declinación solar, ó, es mostrada en la siguiente ecuación:

$$
\delta = 23.4583 \times \sin \left[ \frac{284 + N}{365} \times 360 \right]
$$
 (2.18)

Donde **N** es el día del año y el argumento de sin está en grados.

La ecuación es válida para todas las latitudes, es decir positivo (hemisferio norte) o negativo (hemisferio sur).

#### **2.4.5 Azimut del sol**

El azimut solar,  $Z_c$ , (en grados) es mostrado en la siguiente ecuación:

$$
Z_c = C + \arctan(\chi) \tag{2.19}
$$

Donde la variable de azimut solar es:

$$
\chi = \frac{\sin(\omega)}{\sin(\text{Lat})\cos(\omega) - \cos(\text{Lat})\tan(\delta)}
$$
(2.20)

La constante de azimut solar, C, (en grados), es una función del "ángulo de hora", *w,* y de la variable de azimut solar,  $\chi$ .

Se debe recordar que  $\omega$ = Horas desde el mediodía multiplicado por 15 (grados).

**Tabla 2.1** Viscosidad, densidad, y conductividad térmica del aire

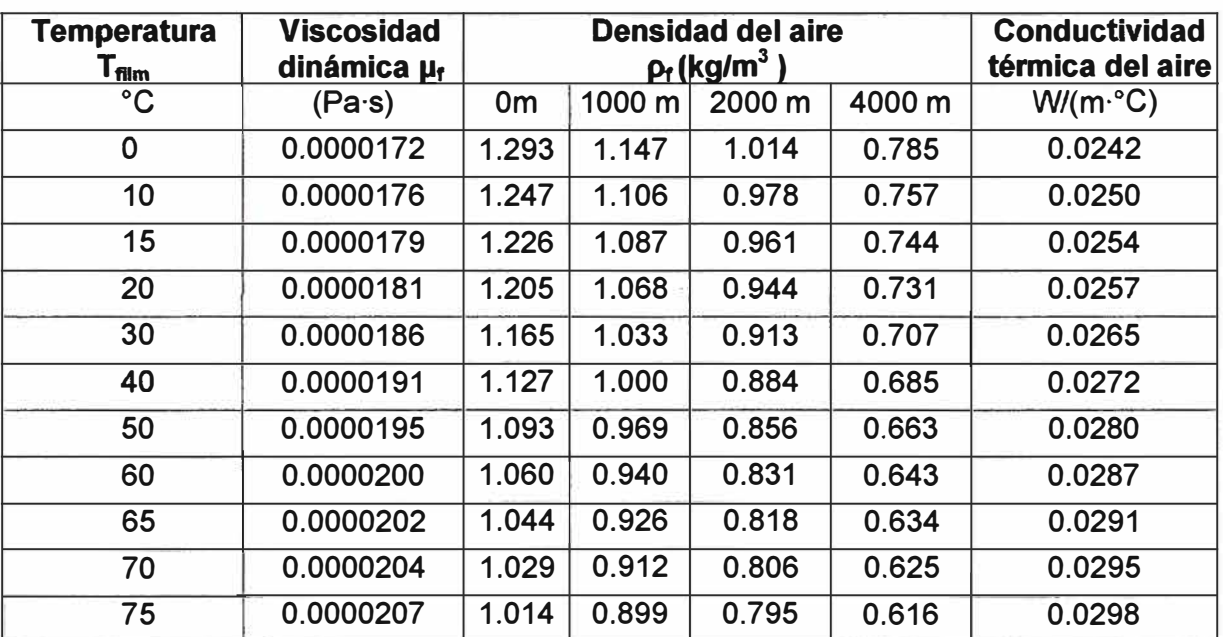

| 80  | 0.0000209 | 1.000 | 0.887 | 0.783 | 0.607 | 0.0302 |
|-----|-----------|-------|-------|-------|-------|--------|
| 85  | 0.0000211 | 0.986 | 0.874 | 0.773 | 0.598 | 0.0306 |
| 90  | 0.0000213 | 0.972 | 0.862 | 0.762 | 0.590 | 0.0309 |
| 95  | 0.0000215 | 0.959 | 0.850 | 0.752 | 0.582 | 0.0313 |
| 100 | 0.0000217 | 0.946 | 0.839 | 0.741 | 0.574 | 0.0317 |

**Tabla 2.2** Constante de azimut solar, C, como una función del "ángulo de hora", w, Y la variable de azimut solar,  $\chi$ 

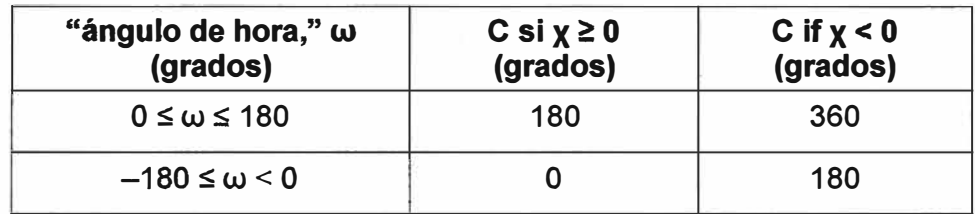

## Tabla 2.3 Altitud Solar, H<sub>c</sub>, y azimut, Z<sub>c</sub>, a varias latitudes para una entrada de calor solar pico anual

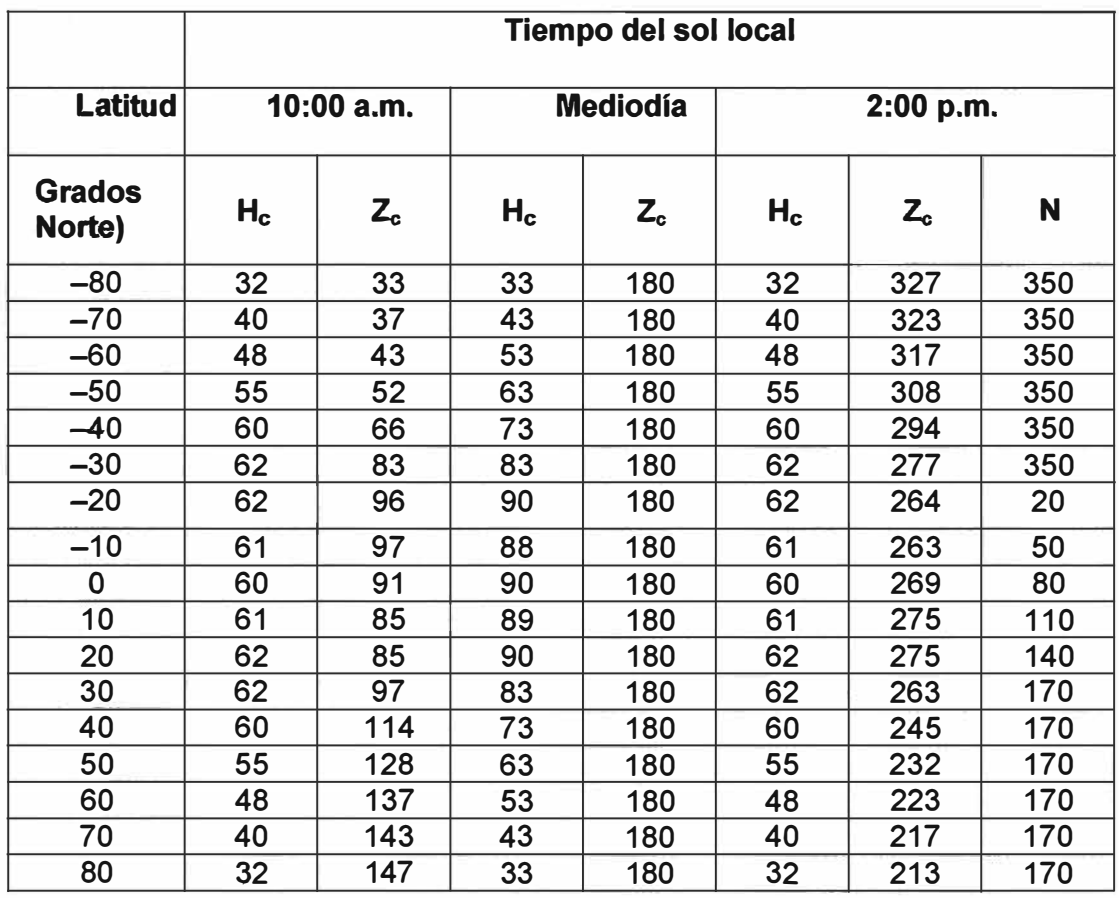

## **2.4.6 Flujo de calor total recibido por una superficie al nivel del mar**

La densidad de flujo de calor solar total al nivel del mar es dependiente tanto de la altitud solar como de la claridad atmosférica.

Ésta densidad de flujo de calor recibida por una superficie al nivel del mar, es representada por la siguiente ecuación de regresión:

 $Y =$  Flujo de calor total,  $Q_s(W/m^2)$ 

 $X =$  Altitud solar,  $H_c$  (grados)

$$
Q_s = A + BH_c + CH_c^2 + DH_c^3 + EH_c^4 + FH_c^5 + GH_c^6
$$
 (2.21)

La siguiente tabla lista los coeficientes para esta ecuación

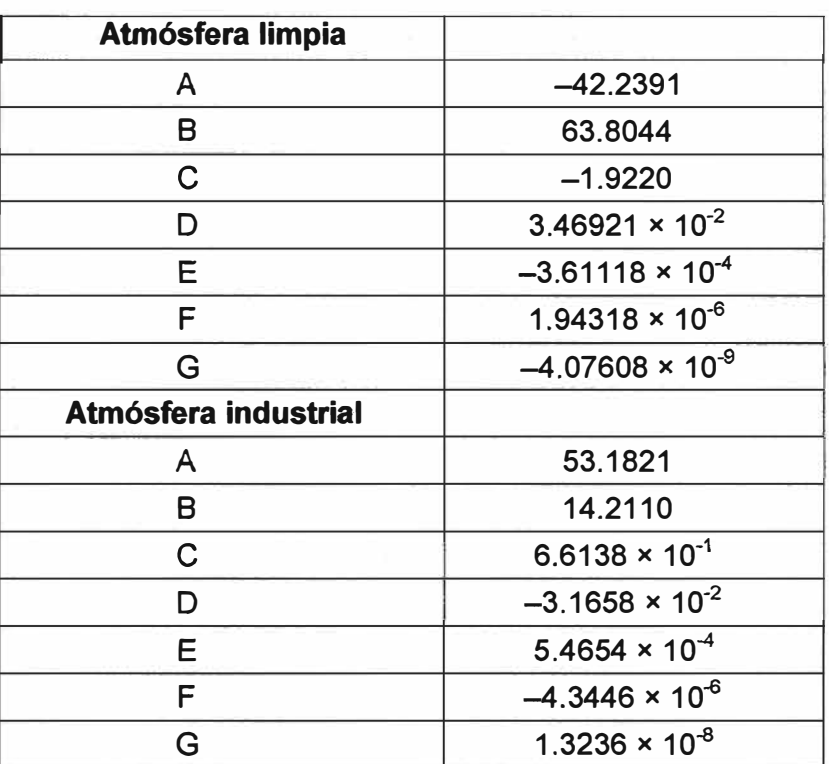

**Tabla 2.4** Coeficientes para la ecuación (2.21)

**Tabla 2.5** Flujo de calor total recibido, normal a los rayos del sol, por una superficie al nivel del mar

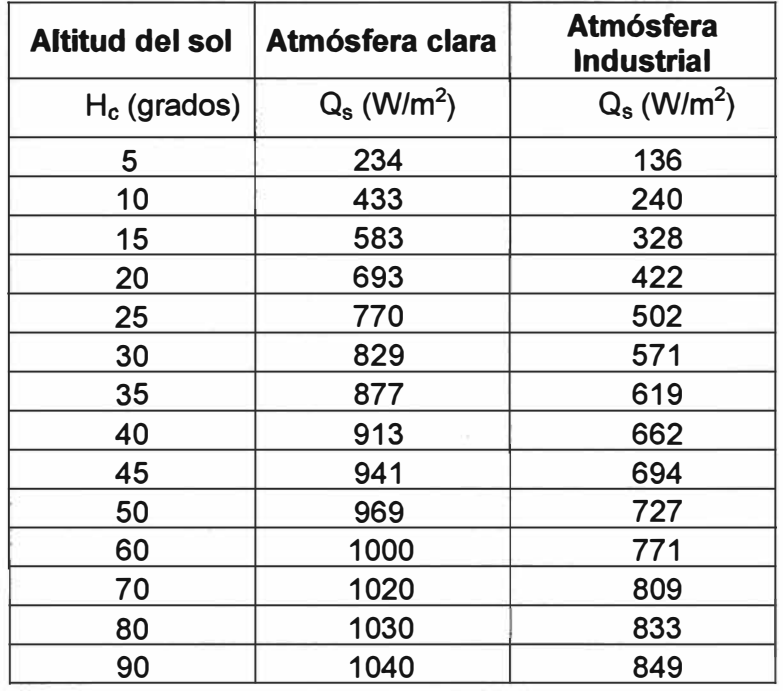

## **2.4.7 Factor de corrección de elevación del flujo de calor total**

Para el cálculo de la corrección de elevación del flujo de calor total se utiliza siguiente

$$
Q_{se} = K_{solar} Q_s \tag{2.22}
$$

Donde

$$
K_{\text{solar}} = A + BH_{\text{e}} + CH_{\text{e}}^2 \tag{2.23}
$$

K<sub>solar</sub> es denominado factor de corrección de elevación. Los valores de las constantes para la ecuación (2.23) son: A = 1, B = 1.148 × 10<sup>-4</sup>, C = -1.108 × 10<sup>-8</sup>

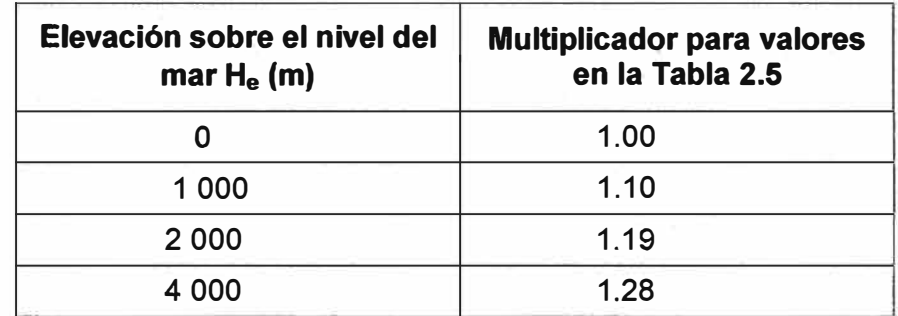

**Tabla 2.6** Factores de multiplicación de calor solar, K<sub>solar</sub>, para grandes altitudes

### **2.5 Selección de datos para los cálculos**

El estándar IEEE 738 hace hincapié en que los datos de entrada para las relaciones de corriente-temperatura, es tan importante como el método de cálculo mismo.

#### **2.5.1 Viento y temperatura ambiente**

El clima provee el enfriamiento, principalmente por medio de la pérdida de calor por convección, para el aire circundante.  $q_{c1}$  se usa para vientos a bajas velocidades,  $q_{c2}$  se usa para vientos a altas velocidades y  $q_c$  se usa cuando la velocidad del viento es igual a cero. El grado de enfriamiento depende de la temperatura del aire y del componente de velocidad del viento perpendicular al conductor.

La información del clima para determinados lugares puede ser obtenida del SENAMHI.

El efecto de la dirección del viento relativa al conductor es incluido en el estándar 738 como la ecuación (2.5, 2.6).

Las mediciones de las velocidades del viento en una sola locación siempre indicará un promedio mayor y mínimas velocidades del viento que las mediciones simultáneas de las velocidades del viento en múltiples locaciones a lo largo de una línea de transmisión. Así las indicaciones de velocidad del viento de las medidas en una sola locación son usualmente una base pobre para los cálculos ya que es probable que las condiciones del viento son menos favorables en otra localización a lo largo de la línea.

El enfriamiento por convección de un conductor aéreo desnudo es dependiente de la velocidad y dirección del viento.

| Velocidad del viento (m/s) | Dirección del viento relativa al eje del<br>conductor (grados) |
|----------------------------|----------------------------------------------------------------|
| 0.6                        | 90                                                             |
| 0.8                        | 45                                                             |
| 1.3                        | 22.5                                                           |
| 22                         |                                                                |

**Tabla 2.7** Combinaciones equivalentes de la velocidad y dirección del viento para enfriamientos por convección equivalentes

## **2.5.2 Densidad del aire, viscosidad, y conductividad**

La densidad, viscosidad, y conductividad térmica del aire es usada en el cálculo de las pérdidas por convección y pueden ser obtenidas de la Tabla 2.1. Las ecuaciones provistas en la sección 2.4 podrían ser más útiles para aplicaciones computacionales, ya que pueden reducir la cantidad de datos almacenados y ahorrar tiempo de computación.

Independientemente si son las tablas o ecuaciones las usadas, es recomendable que la altitud más alta sea aplicable en la localización de la línea que sea seleccionada, debido a que tenderá a entregar los resultados más adecuados.

#### **2.5.3 Emisividad y absortividad**

Los valores de emisividad y absortividad se incrementan desde alrededor de 0.2 hasta cerca de 0.9 con la edad. La exacta tasa de incremento depende del nivel de polución atmosférica y el voltaje de operación de línea. El valor de absortividad es generalmente mayor que el valor de emisividad, ambos valores se incrementan con la edad y la polución atmosférica. Los valores de 0.5, tanto para la absortividad y emisividad, o 0.9 para absortividad y 0.7 para emisividad, han sido usados cuando las condiciones actuales de la superficie del conductor son desconocidas.

## **2.5.4 Ganancia de calor solar**

Un método simple para el cálculo la ganancia de calor solar es provista por las ecuaciones (2.10) y (2.11).

#### **2.5.5 Temperatura del conductor máxima permisible**

Uno de los aspectos más importantes de los cálculos de respuesta térmica es conocer la temperatura del conductor máxima admisible, proporcionado por el fabricante.

Esta temperatura es normalmente seleccionada de forma que se limite la pérdida de fuerza del conductor debido al proceso de templado del aluminio.

## **CAPÍTULO 111 METODOLOGÍA PARA LA SOLUCIÓN DEL PROBLEMA**

Aquí se describe los aspectos relacionados con la aplicación del estándar IEEE 738- 2006. Se muestra un ejemplo de aplicación del estándar IEEE usando el programa de software Mathcad, cuyo listado se muestra en el Anexo A.

Se incluye un análisis extenso de las variables y sus resultados dependiendo de diversos factores geográficos y meteorológicos, y finalmente se ilustra la aplicación del IEEE 738 para un caso de estudio. Cabe notar que los cálculos presentados en el presente informe de suficiencia han sido verificados completamente utilizando el Excel.

## **3.1 Aplicación de cálculos para respuesta térmica en régimen permanente**

La finalidad de esta sección es ilustrar la aplicación del método de cálculo de una manera secuencial y ordenada. Todas las unidades de los valores mostrados corresponden a las indicadas en la sección 2.1.1.

Para la aplicación del método primeramente se plantea el problema. Para este ejemplo en particular, es encontrar la respuesta térmica en régimen permanente (ampacidad) para un conductor "Drake" 26/7 ACSR, bajo las condiciones mostradas a continuación:

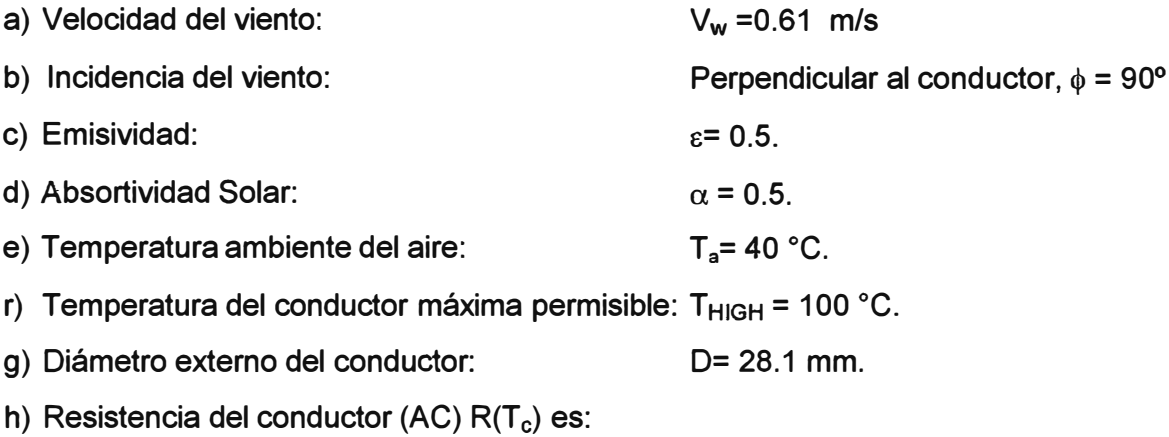

 $R(25 °C) = 7.283 \cdot 10^{-5} \Omega/m$  $R(75 °C) = 8.688 \cdot 10^{-5} \Omega/m$  $Z = 90^\circ$ 

i) La línea tiene orientación Este a Oeste:

j) Latitud es 30° Norte (y altitud  $H_e = 0$  msnm).

k) La atmósfera es limpia.

1) Altitud del sol,  $H_c$ , para las 11:00 am el 10 junio

Es importante recalcar que el Mathcad tiene sus propias variables ya definidas, y que en muchos casos coinciden con la simbología del estándar, es por ello que el ejemplo mostrado se han redefinido las variables del estándar para evitar conflictos con el programa. Los comentarios van antecedidos de asterisco "\*". En el Anexo A se muestra el programa completo.

## **3.1.1 Inicialización de parámetros**

El Mathcad exige que preliminarmente se inicialicen los parámetros ( o sean resueltas las variables) antes de la ecuación que las use. Esto se realiza con el operador de asignación":=", es decir, dos puntos seguido del signo igual.

En este caso, se coloca en las primeras líneas del archivo de extensión xmcd lo siguiente:

 $Vw: = 0.61$  $\varepsilon$ := 0.5  $\alpha = 0.5$  $Ta=40$  $T<sub>C</sub> = 100$  $D:= 28.1$ TH:= 75 (temperatura superior) TL= 25 (temperatura inferior)  $R75 = 8.688*10<sup>5</sup>$  (resistencia a 75°C)  $R25 = 7.283*10<sup>5</sup>$  (resistencia a 25°C)  $He = 0$  $7 = 90$ Lat: $= 30$ día:=161 hora: $= 11$  $\phi$ : = 90 \*\*\*Constantes para atmósfera limpia (de la Tabla 2.4): Aat:= -42.2391 Bat:= 63.8044  $Cat:=-1.9220$ Dat:=  $3.46921 \times 10^{-2}$ Eat:=  $-3.61118 \times 10^{-4}$  $Fat = 1.94318 \times 10^{-6}$ Gat:=  $-4.07608 \times 10^{-9}$ 

#### **3.1.2 Aplicación de fórmulas**

Las tablas que a continuación se muestran contienen las líneas del programa, las cuales se agrupan en la definición de la ecuación en el programa Mathcad **y** el cálculo de su valor.

Es necesario recalcar que todas las unidades de los valores mostrados en las tablas de esta sección corresponden a las indicadas en la sección 2.1.1. Por otra parte en las sentencias del programa no se admite la colocación de unidades, por estos motivos es que no se precisan las unidades para cada caso.

#### **a. Definición** y **cálculo de la temperatura de la película Tfilm**

Se utiliza la ecuación (2.8). Ver la Tabla 3.1

**Tabla 3.1 Definición y cálculo de T<sub>film</sub>** 

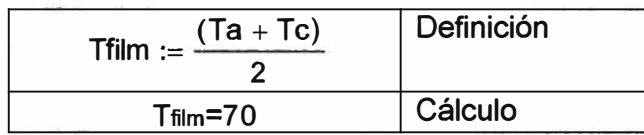

Se puede notar que para el cálculo, es decir, para que se muestre el valor de la fórmula, es necesario colocar el signo "=" a continuación de la variable definida.

#### **b. Definición y cálculo de la viscosidad dinámica del aire µf**

Se utiliza la ecuación (2.14). Ver Tabla 3.2

**Tabla 3.2** Definición **y** cálculo de la viscosidad dinámica del aire µf

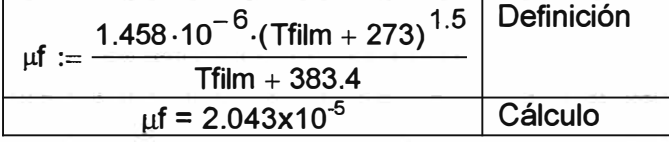

## **c. Definición y cálculo de la densidad del aire pf**

Se utiliza la ecuación (2.15). Ver Tabla 3.3.

**Tabla 3.3** Definición y cálculo de la densidad del aire pf

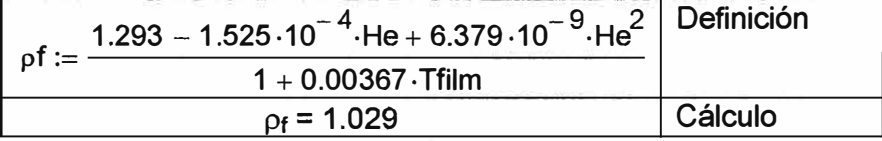

#### **d. Definición y cálculo de la conductividad térmica del aire** k,

Se utiliza la ecuación (2.16). Ver Tabla 3.4

**Tabla 3.4 Definición y cálculo de la conductividad térmica del aire kf** 

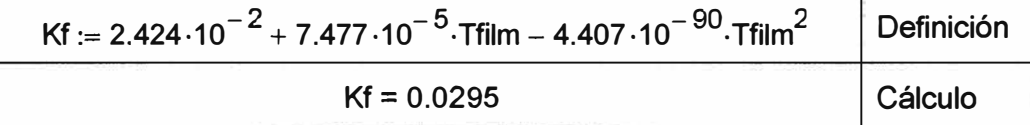

#### e. Definición y cálculo de la hora desde el mediodía solar, **o**

Se utiliza una nueva ecuación mostrada en la siguiente Tabla 3.5. Es necesario

recalcar que hora= 11.

**Tabla 3.5 Definición y cálculo de la hora desde el mediodía solar**  $\omega$ 

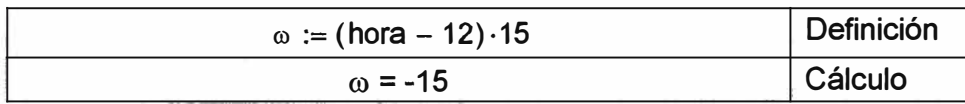

### **f. Definición y cálculo de la declinación "6eclinacion"**

Se utiliza la ecuación (2.18). Ver la Tabla 3.6. Como se mencionó previamente, se usa la palabra "Seclinacion" para evitar conflictos con otra variable propia del Mathcad.

Se aplica la corrección "deg" para que el resultado se entregue en grados sexagesimales.

Tabla 3.6 Definición y cálculo de declinación, **Seclinacion** 

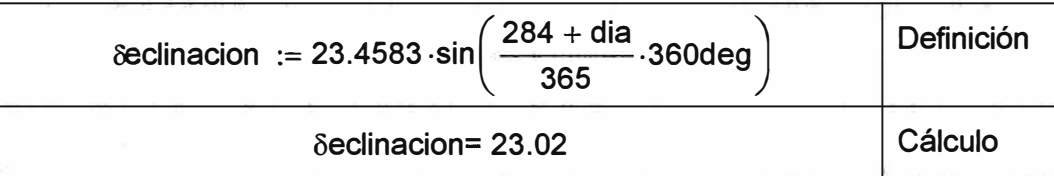

#### **g. Definición y cálculo de la altitud del sol, H<sup>e</sup>**

Se utiliza la ecuación (2.17). Ver Tabla 3.7. Se aplica la corrección "deg" para indicar que "Beclinacion" se encuentra en grados sexagesimales.

Dado que  $H_c$  se entrega en radianes, se multiplica por 180/pi para que el resultado se muestre en grados sexagesimales.

#### **Tabla 3.7 Definición y cálculo de altitud del sol, H<sub>e</sub>**

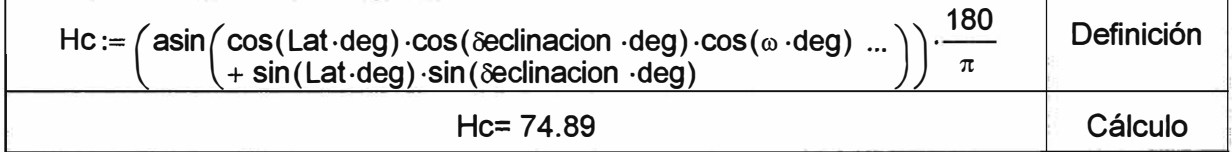

#### **h. Definición y cálculo de la variable de azimut solar,** *x*

Se utiliza la ecuación (2.20) del capítulo anterior. Su aplicación se muestra en la Tabla 3.8.

Se aplica la corrección "deg" para indicar que la hora del día " $\omega$ " se encuentra en grados sexagesimales.

**Tabla 3.8** Definición y cálculo de la variable de azimut solar, *x*

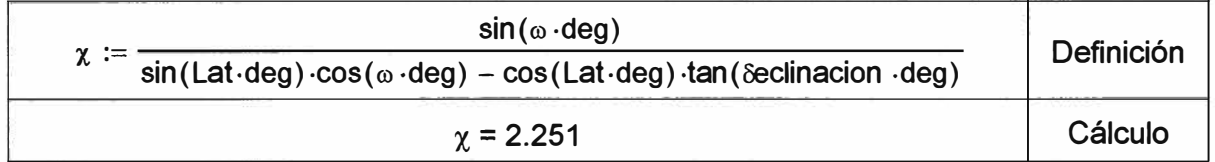

## **i. Definición y cálculo de la constante de azimut solar, C**

Se utiliza una nueva ecuación mostrada en la siguiente tabla. Su aplicación en

Mathcad se muestra en la Tabla 3.9.

**Tabla 3.9** Definición y cálculo de la constante de azimut solar, C

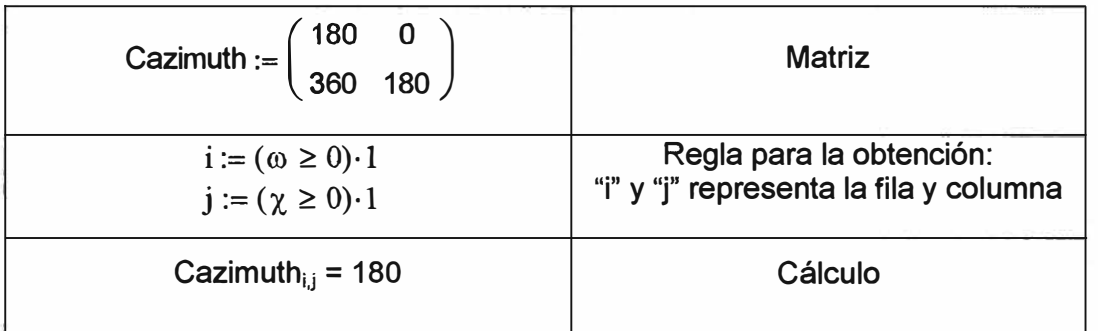

Ya que  $\omega$  <0 y  $\chi$  >0, entonces i es igual 0 y j es igual a 1, obteniéndose Cazimuth<sub>i,j</sub> = 180 grados sexagesimales.

## **j. Definición y cálculo del azimut del sol, Zc**

Se utiliza la ecuación (2.19). Su aplicación se muestra en la Tabla 3.10. Se utiliza la conversión 180/pi para convertir los radianes que entrega la inversa de la tangente a grados sexagesimales.

**Tabla 3.10** Definición y cálculo del azimut del sol, Zc

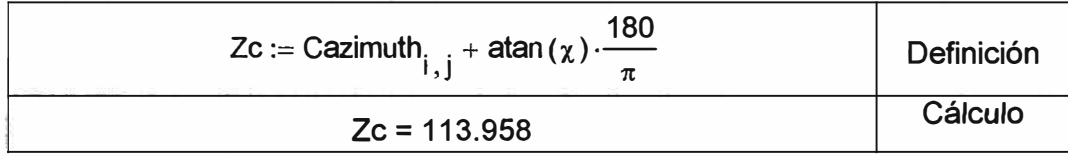

## **k. Definición y cálculo de la pérdida de calor por convección natural, qc**

Se utiliza la ecuación (2.7). Su aplicación se muestra en la Tabla 3.11.

**Tabla 3.11** Definición y cálculo de pérdida por convección natural, qc

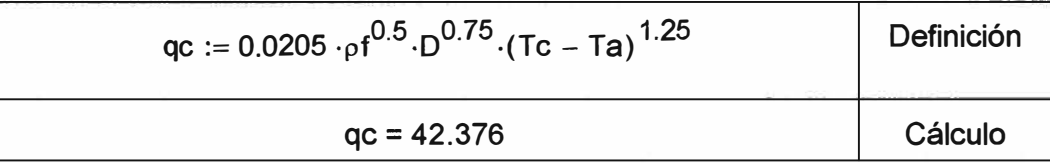

## **l. Definición y cálculo del factor de dirección del viento, Kangle**

Se utiliza la ecuación (2.5). Su aplicación se muestra en la Tabla 3.12. Dado que  $\phi$  es 90° , el resultado es igual a 1.

**Tabla 3.12** Definición y cálculo del factor de dirección del viento, K<sub>angle</sub>

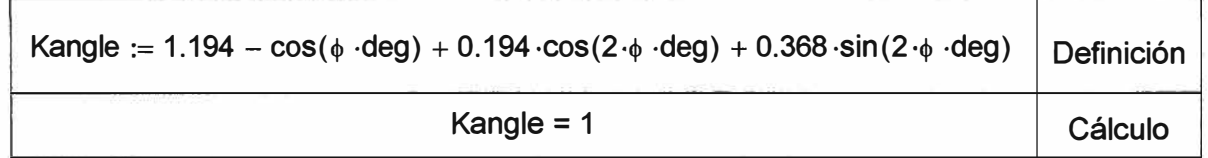

## **m. Definición y cálculo de la pérdida de calor por convección forzada**

Se utilizan las ecuaciones (2.3 y 2.4). Su aplicación se muestra en la Tabla 3.13. Dado que  $\phi$  es cero, el resultado es igual a 1.

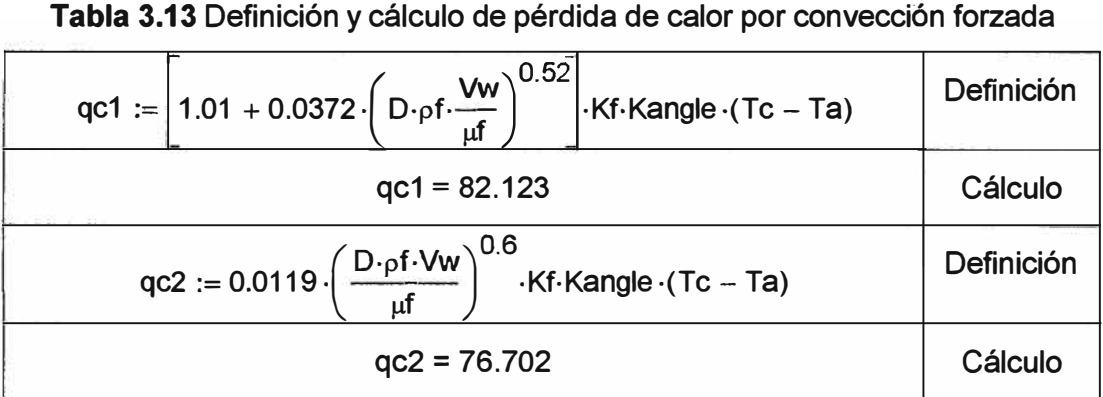

Se usa qc1 por ser el mayor valor entre ambos.

## **n. Definición y cálculo de la pérdida de calor radiado, qrad**

Se utiliza la ecuación (2.9). Su aplicación se muestra en la Tabla 3.14. Se utiliza qrad para evitar conflictos con una variable definida por el aplicativo.

**Tabla 3.14** Definición y cálculo la pérdida de calor radiado, qrad

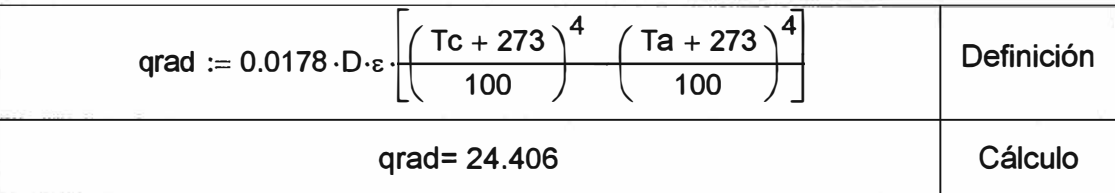

## **o. Definición y cálculo del factor de corrección de elevación**

Se utiliza la ecuación (2.23). Su aplicación se muestra en la Tabla 3.15. Dado que He es 0, entonces  $K_{\text{solar}}$  es igual a 1.

**Tabla 3.15** Definición y cálculo del factor de corrección de elevación

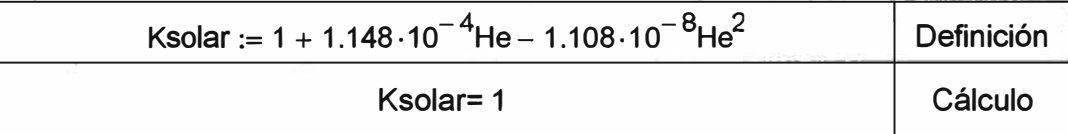

## **p. Definición y cálculo del flujo de calor total**

Se utiliza la ecuación (2.21). Su aplicación se muestra en la Tabla 3.16.

**Tabla 3.16** Definición y cálculo del flujo de calor total, Qs

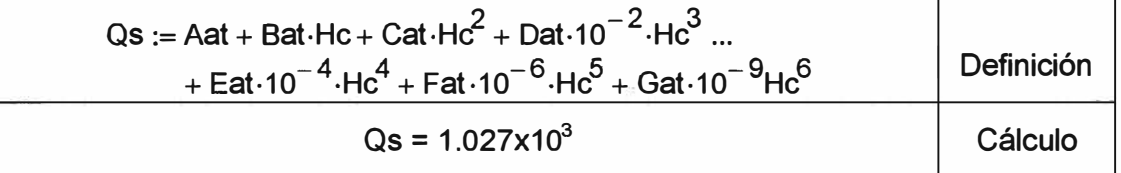

Dado que el valor anterior es para el nivel del mar, debe ser corregido con la ecuación (2.23), que aplicada en el Mathcad es Qse=Qs.Ksolar, dado que Ksolar es igual a 1, entonces para el ejemplo Qs es igual a Qse.

## **q. Definición y cálculo del ángulo efectivo de incidencia de los rayos del sol,** 9

Se utiliza la ecuación (2.11). Su aplicación se muestra en la Tabla 3.17. Dentro de la

ecuación se usa "deg" para indicar al Mathcad que los valores están en grados sexagesimales.

En el cálculo se usa "deg" para mostrar el resultado (en radianes) como grados sexagesimales.

**Tabla 3.17** Definición y cálculo del ángulo efectivo de incidencia de los rayos del sol, e

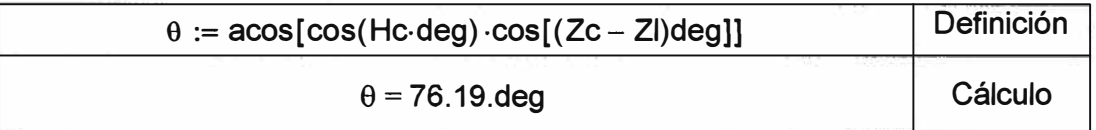

## **r. Definición y cálculo de la ganancia de calor solar**

Se utiliza la ecuación (2.1 O). Recuérdese que A' es D/1000. Su aplicación se muestra en la Tabla 3.18.

## **Tabla 3.18** Definición y cálculo de la ganancia de calor solar

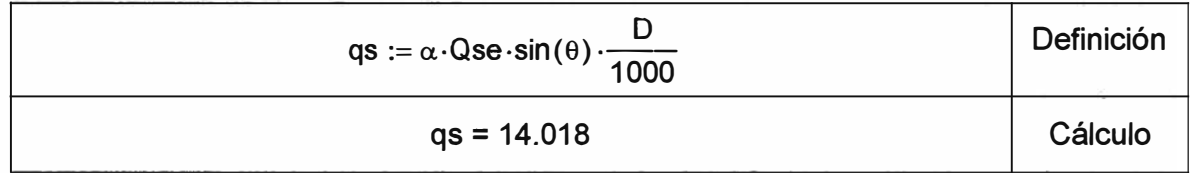

## **s. Definición y cálculo de la resistencia eléctrica del conductor, RTc**

Se utiliza la ecuación (2.12). Su aplicación se muestra en la Tabla 3.19.

**Tabla 3.19** Definición y cálculo de la resistencia eléctrica del conductor

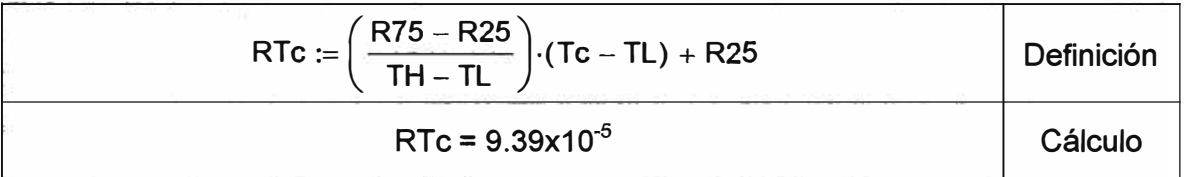

## **t. Definición y cálculo de la respuesta térmica en régimen permanente**

Se utiliza la ecuación (2.2). Su aplicación se muestra en la Tabla 3.20. Se usa q $_{c1}$  al ser el mayor valor obtenido.

**Tabla 3.20** Definición y cálculo de la respuesta térmica en régimen permanente

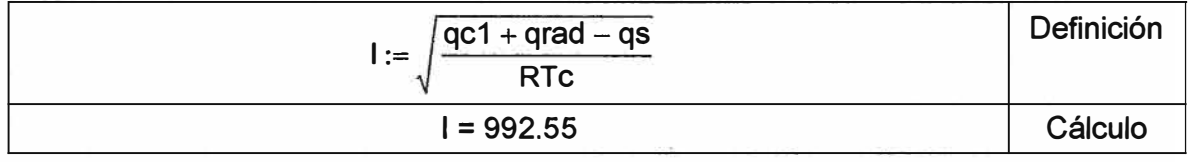

## **3.2 Aspectos meteorológicos para una zona de estudio**

La utilización de la norma IEEE 738 depende de las condiciones meteorológicas de la zona. Para determinado lugar del territorio nacional, la información meteorológica es obtenida en la página web del Servicio Nacional de Meteorología e Hidrología - SENAMHI, la cual provee variada información que puede ser de utilidad para conocer el comportamiento climático de la zona de interés. Como un ejemplo de ello, se muestra que en la zona entre Huaraz y Recuay existen tres estaciones meteorológicas en funcionamiento.

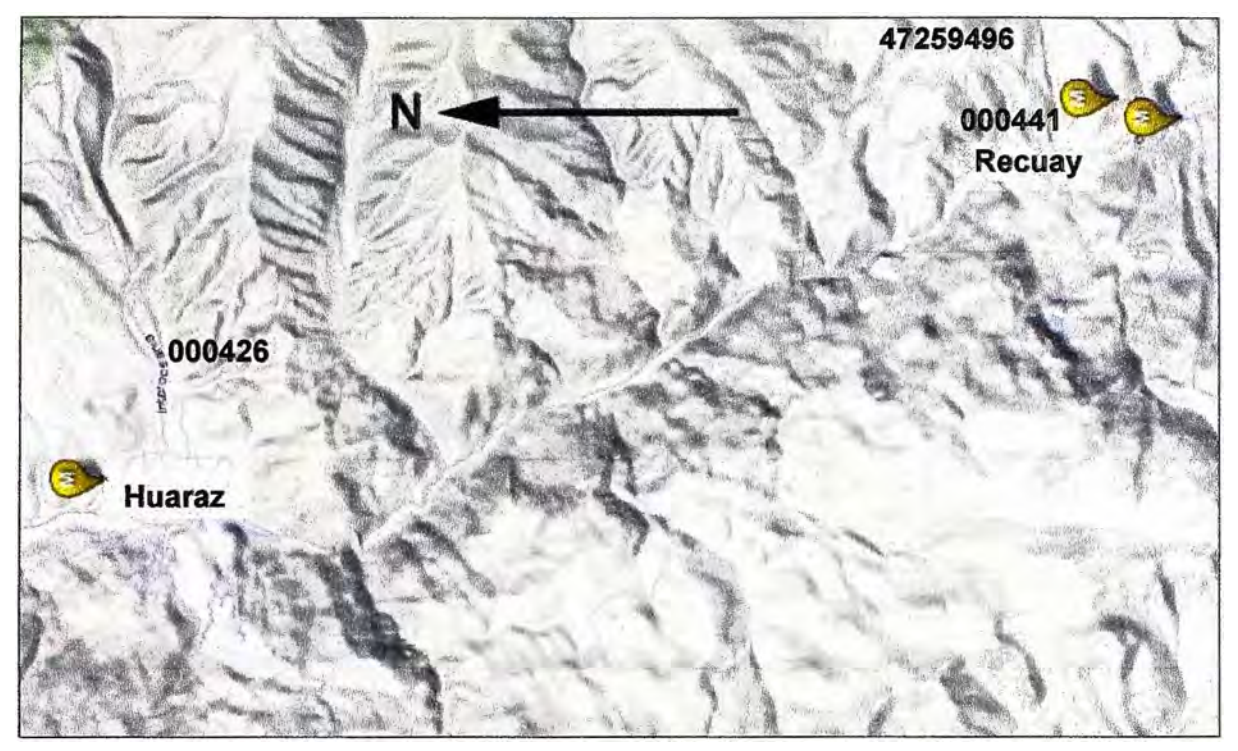

**Figura 3.1** Ejemplo de estaciones meteorológicas

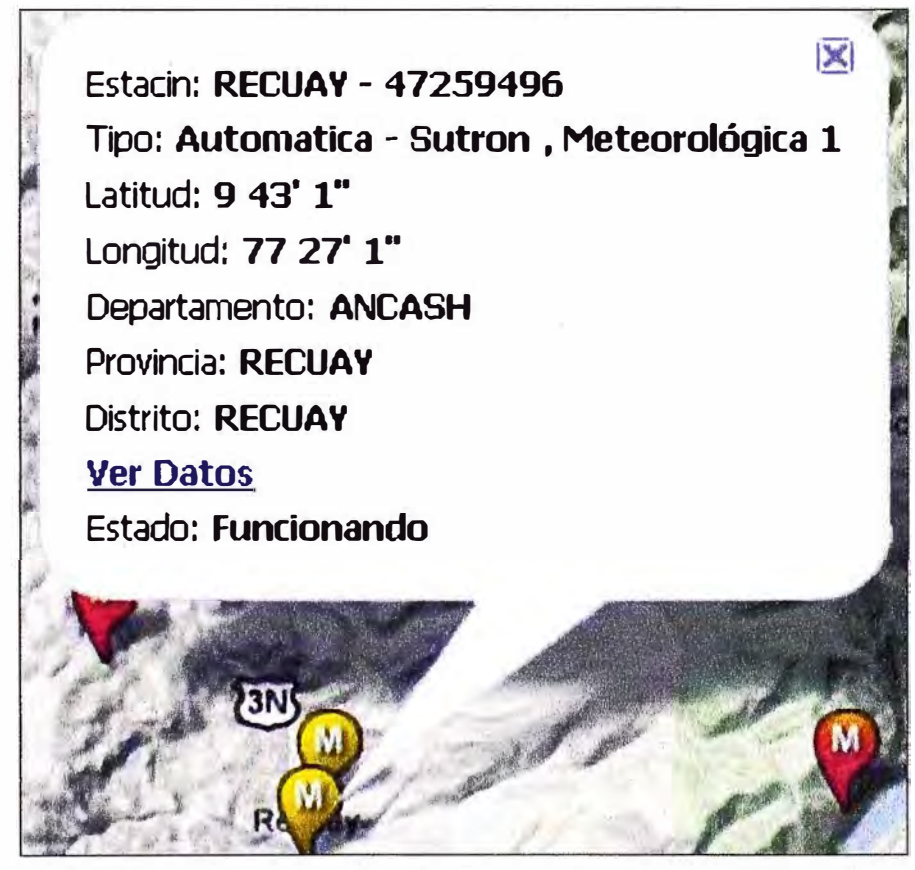

Figura 3.2 Obtención interactiva de datos (Estación Nº 47259496-Recuay) Las estaciones proveen datos históricos sobre temperatura, humedad, lluvia, presión dirección y velocidad del viento, agrupados por mes. Éstos datos se muestra a continuación:

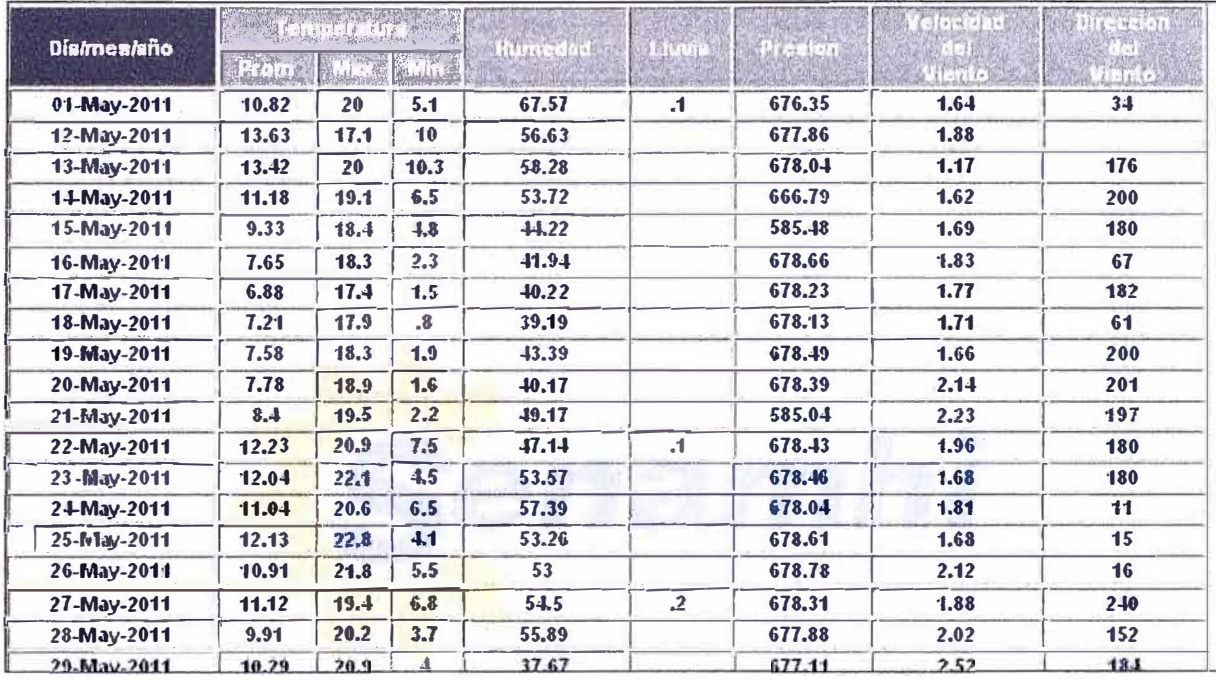

**Figura 3.3** Datos de estación meteorológica 4 7259496 (mayo-2011)

La estación 47259496 que está situada a 3462 msnm, provee suficiente información climática. El ejemplo anterior es para el mes de julio, el que se muestra a continuación es para el mes de diciembre:

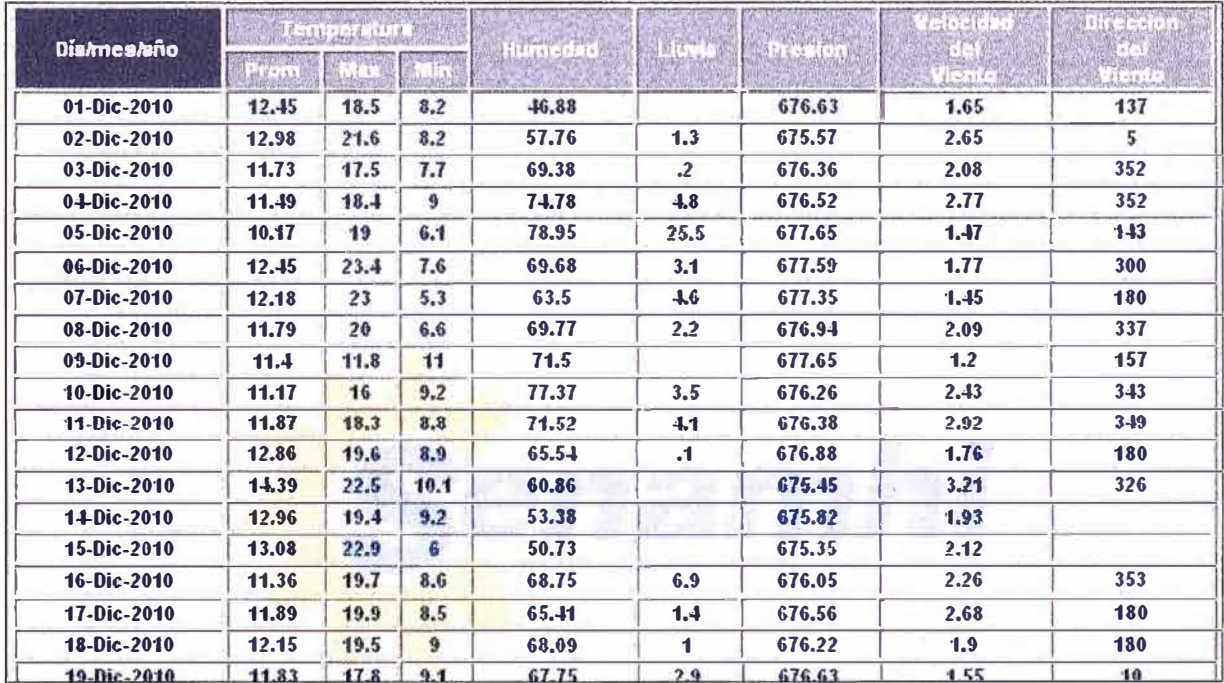

**Figura 3.4 Datos de estación meteorológica 47259496 (diciembre-2010)** 

Analizando los datos mostrados, se puede observar que diciembre es una época lluviosa mientras que mayo es una época seca. Además que la velocidad del viento está entre 1 a 2 *mis.* Para acceder a toda la data anteriormente descrita, se debe seleccionar del Menú➔Clima➔Datos Históricos➔ Selección Opto➔ Selección estación.

**SENAMHI** también provee modelos matemáticos para la predicción de ciertas

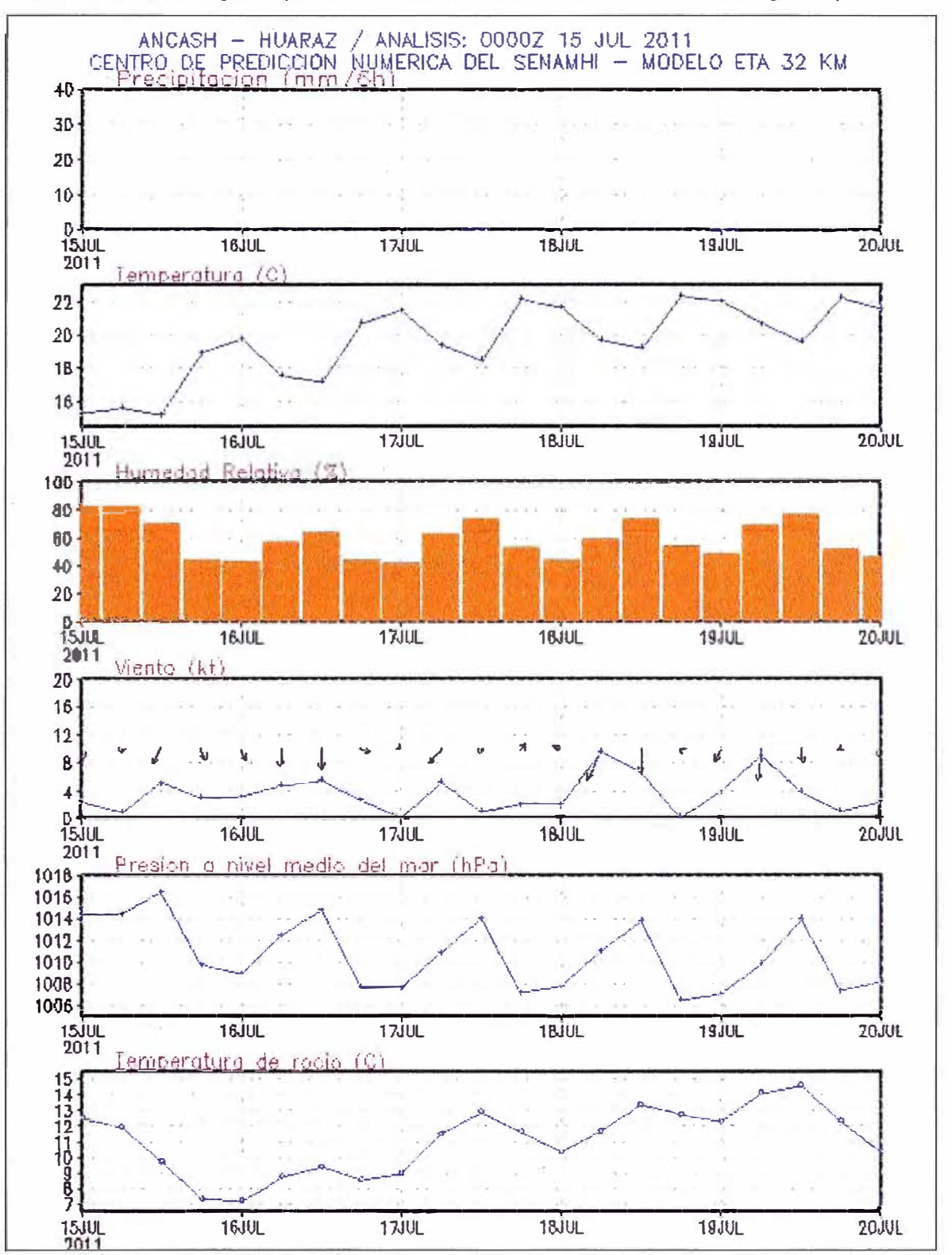

variables meteorológicas (Menú ➔Clima modelos numéricos➔Meteorograma)

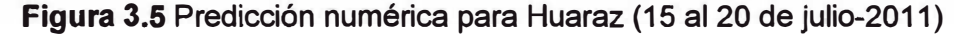

Para información más precisa, SENAMHI brinda la facilidad de acceso a su banco de datos para investigadores y tesistas.

## **3.3 Cálculos para casos de estudio**

Para el propósito del estudio, se toma como base la línea de transmisión den 66kV

entre las subestaciones de La Pampa y Pallasca, para luego analizar su comportamiento en otras zonas del país, cada una con sus características climáticas y geográficas.

## **3.3.1 L.T. 66 kV La Pampa-Pallasca (L-6683)**

Las características principales de la línea de transmisión son las siguientes:

1

60 Hz

57.3 km

- Tensión nominal 66 kV
- Número de estructuras 185 madera
- Número de ternas
- Disposición conductores **Triangular**
- Frecuencia
- Longitud
- Conductor Activo

Aleación de aluminio 3\*AAAC 120 mm**<sup>2</sup> .**

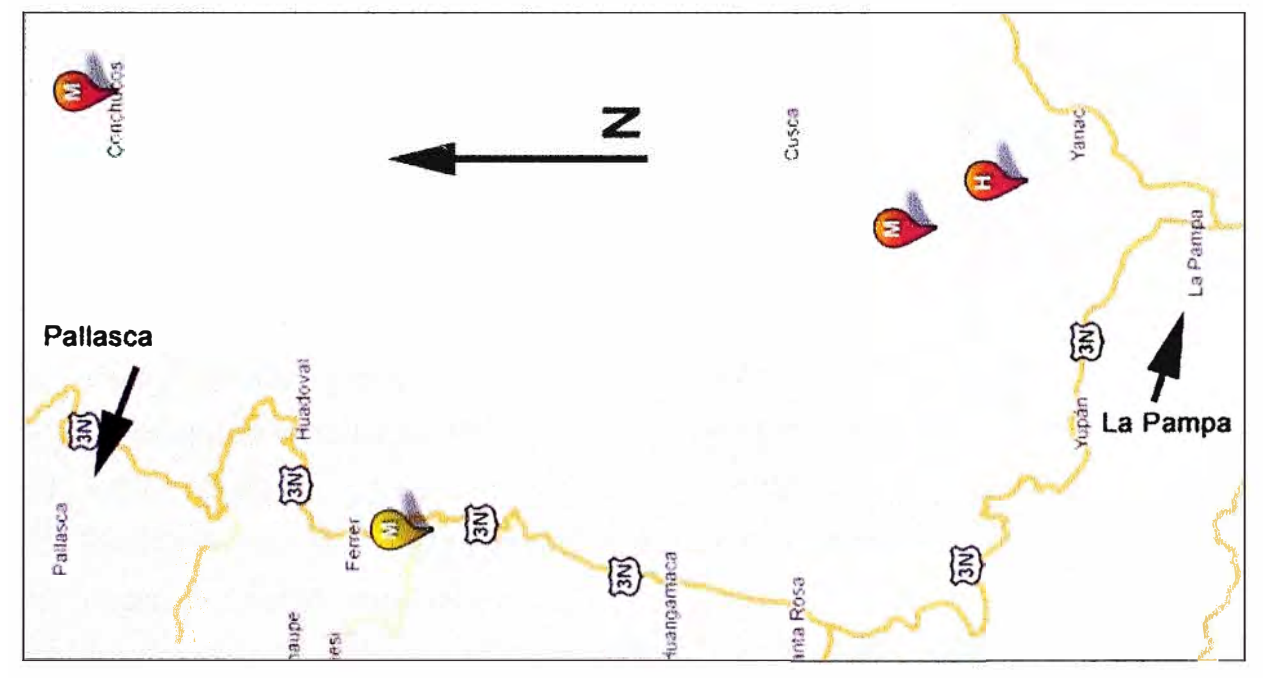

**Figura 3.6** Zona de interés

Para el cálculo de la zona de interés se consideran las siguientes características:

• Velocidad del viento, Vw, es 3 *mis* según los datos estadísticos del SENAMHI (Estación Cabana-004431) para esa época. La dirección del viento es SW ( $\phi$ =25grados).

- $\epsilon$  =0.5
- Absortividad Solar:  $\alpha$ = 0.5
- Temperatura ambiente del aire: Ta <sup>=</sup>17 ºC, según los datos estadísticos del SENAMHI para esa época, el cual también es el peor caso.
- Temperatura del conductor máxima permisible = 55 ºC.
- Diámetro externo del conductor, 0=14.3 mm.
- Resistencia del conductor  $(AC)$   $[R(T_c)]$ , es:

 $R(25 °C) = 29.438 10^{-5} \Omega/m$  $R(75 °C) = 35.068 10^{-5} \Omega/m$ 

• La línea varía en orientación, pero la más significativa corresponde a. Z<sub>i</sub>=34º. Pero para el cálculo se utilizará 90° que es el caso en donde q<sub>s</sub> toma el máximo valor (para cualquier otro ángulo la variación es pequeña).

• Latitud es 8°  $H<sub>e</sub>$  = 3200 msnm.

• La atmósfera es limpia.

• Altitud del sol, H<sub>c</sub>, para las 12:00 am el 28 de febrero, el valor máximo (día N= 59) Aplicando las fórmulas presentadas en el capítulo anterior y en el orden expuesto en

la sección 3.1, se obtienen los siguientes valores: 1. Temperatura de la película  $T_{film}$ 2. Viscosidad dinámica del aire uf 3. Densidad del aire  $p$ f 4. Conductividad térmica del aire  $k_f$ 5. Hora desde el mediodía solar,  $\omega$ 6. Declinación "Seclinacion" 7. Altitud del sol,  $H_c$ 8. Variable de azimut solar,  $\chi$ 9. Constante de azimut solar, C  $= 36°$  C  $= 1.888 \times 10^{-5}$  Pa-s  $= 0.768$  Kg/m<sup>3</sup> **=** 0.0269 W/(m•<sup>º</sup>C) **= O º =** -8.673° **=** 89.827° **= O º**  $= 180^{\circ}$ 10. Azimut del sol,  $Z_c$   $= 180^\circ$ 11. Pérdida de calor por convección natural,  $q_c$ <sup>=</sup>47.27 W/m 12. Factor de dirección del viento,  $K_{\text{angle}} = 0.69$ 13. Pérdida de calor por convección forzada  $=47.27$  W/m 14. Pérdida de calor radiado,  $q_r = 5.73$  W/m 15. Flujo de calor total  $Q_s$  = 1.037 x 10<sup>3</sup> W/m<sup>2</sup> 16. Factor de corrección solar  $K_{\text{solar}}$  = 1.254 17. Flujo de calor total corregido  $Q_{se}$  = 1.301 x 10<sup>3</sup> W/m<sup>2</sup> 18. Ángulo de incidencia de los rayos del sol,  $\theta = 90^{\circ}$ 19. Ganancia de calor solar q**<sup>5</sup>**  $= 9.303$  W/m 20. Resistencia eléctrica del conductor,  $R(T_c)$  = 3.282x10<sup>-4</sup>  $\Omega/m$ 21. Respuesta térmica en régimen permanente **=** 364.92 A

### **3.3.2 Análisis para otras zonas del Perú**

El propósito es analizar el comportamiento de la línea descrita si estuviera en diferentes escenarios. Se considerará la emisividad, ε igual a 0.5 Y 0.7, y la absortividad solar,  $\alpha$  igual a 0.5 y 0.9 (cielo limpio e industrial). Las características eléctricas del conductor son las mismas (resistencia, diámetro, etc.). La orientación es igual (90° ).

Los datos mostrados a continuación han sido realizados con el programa desarrollado en Excel (el mismo que fue utilizado para el análisis preliminar) para una sección de línea de 120 mm**<sup>2</sup> ,** los mismos cálculos han sido replicados para las secciones de 240 y 400  $mm<sup>2</sup>$ .

Los resultados de estos tres calibres, al final de esta sección, se presentan en las Tablas 3.21 3.22, 3.23 (tablas comparativas de resultados por localidades y resultados de cálculos) y en la Tabla 3.24 se muestra los resultados (corriente, pérdidas en el conductor, potencia transmitida) por localidades y secciones. Las conclusiones del análisis se desarrollan en el capítulo "Conclusiones". Se tienen los siguientes casos.

### **a. !quitos**

Los datos a considerar son:

- Velocidad del viento, Vw, es 2 m/s según los datos estadísticos del SENAMHI para esa época (Estación Nº 000152- Puerto Almendra). La orientación del viento es Este ( $\phi$ = 0°).

- Temperatura ambiente del aire,  $T_a$ , es de 34.4 °C, según los datos estadísticos del SENAMHI para esa época.

- Latitud es 3º 44' 53" Sur, la altitud H $_{\rm e}$  =100 msnm).

- La atmósfera es limpia.

- El máximo valor de la altitud del sol,  $H_c$  ocurre para las 12:00 am el 13 de marzo (día N=72).

Obteniéndose los siguientes valores:

 $-Q_{\rm s}$ = 7 .502972 W/m

**- qc**   $= 14.147009$  W/m

 $- q_r$  $= 3.366365$  W/m

 $- R(55 °C) = 32.82 x10^{-5} \Omega/m$ 

 $-1$  $= 174.655 A$ 

#### **b. Tumbes**

Los datos a considerar son:

- Velocidad del viento, Vw, es 1 m/s según los datos estadísticos del SENAMHI para esa época (Nº 000179-Estación La Cruz). Se considera la dirección del viento NE ( $\phi$ =45°).

- Temperatura ambiente del aire,  $T_a$ , es de 31 °C, según los datos estadísticos del SENAMHI para esa época..

- Latitud es 3° 34' Sur, la altitud H $_{\rm e}$  =0 msnm).

- La atmósfera es limpia.

- El máximo valor de la altitud del sol, H<sub>c</sub>ocurre para las 12:00 am el 13 de marzo (día N=72).

Obteniéndose los siguientes valores:

- qs = 7.418742 W/m

 $- q_c$ = 25.657002 W/m

 $-$  q<sub>r</sub>  $= 3.860863$  W/m

 $- R(55 °C) = 32.82 x10^{-5} \Omega/m$ 

 $-1$  $= 259.503$ 

## **c. Chimbote**

Los datos a considerar son:

- Velocidad del viento, Vw, es 1 m/s según los datos estadísticos del SENAMHI para esa época (Estación Nº 004430-Alto Perú) . Se considera la dirección del viento NO ( $\phi$ =45°).

- Temperatura ambiente del aire, T<sub>a</sub>, es de 33°C, según los datos estadísticos del SENAMHI para esa época..

- Latitud es 9°5' Sur, la altitud H<sub>e</sub> =0 msnm).

- La atmósfera es industrial.

- El máximo valor de la altitud del sol,  $H_c$  ocurre para las 12:00 am el 27 de febrero (día N=58).

Obteniéndose los siguientes valores:

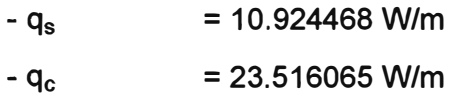

 $-$  q<sub>r</sub>  $= 5.000773$  W/m

 $-R(55 °C) = 32.82 x10^{-5} \Omega/m$ 

 $-1$  $= 231.535 A$ 

## **d. Huaraz**

Los datos a considerar son:

- Velocidad del viento, Vw , es 1.87 *mis* según los datos estadísticos del SENAMHI para esa época (Estación Nº 000426-Santiago Antúnez de Mayolo). Se considera la dirección del viento NO  $(\phi=27^{\circ})$ .

- Temperatura ambiente del aire,  $T_a$ , es de 25 °C, según los datos estadísticos del SENAMHI para esa época.

- Latitud es 9°32' Sur, la altitud  $H_e$  =3050 msnm).

- La atmósfera es limpia.

- El máximo valor de la altitud del sol,  $H_c$  ocurre para las 12:00 am el 26 de febrero (día N=57).

Obteniéndose los siguientes valores:

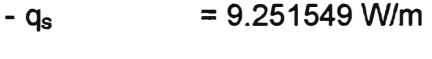

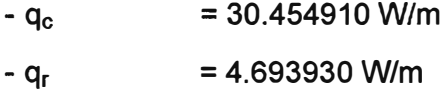

 $-R(55 °C) = 32.82 x10^{-5} \Omega/m$ 

 $-1$  $= 280.919 A$ 

## **e.Huánuco**

Los datos a considerar son:

- Velocidad del viento, Vw, es 2.87 *mis* según los datos estadísticos del SENAMHI para esa época (Nº 000404-Estación Huánuco). Se considera la dirección del viento N ( $\phi$ =90°).

- Temperatura ambiente del aire, T<sub>a</sub>, es de 27 °C, según SENAMHI.

- Latitud es 9°55' Sur, la altitud H $_{\rm e}$  =3500 msnm).

- La atmósfera es limpia.

- El máximo valor de la altitud del sol,  $H<sub>c</sub>$  ocurre para las 12:00 am el 24 de febrero (día N=55).

Obteniéndose los siguientes valores:

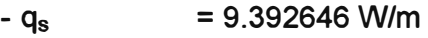

**- Q<sup>c</sup>** = 48.050078 W/m

**- Qr**  = 4.421763 W/m

- R(55 °C) = 32.82 x10<sup>-5</sup> Ω/m

 $-1$  $= 362.316 A$ 

**f. Lima**

Los datos a considerar son:

- Velocidad del viento, Vw, es 2 m/s según los datos estadísticos del SENAMHI para esa época (N<sup>º</sup>472777290-Estación Von Humbold). Se considera la dirección del viento SO  $(\phi = 20^{\circ})$ .

- Temperatura ambiente del aire, T<sub>a</sub>, es de 30 °C, según los datos estadísticos del SENAMHI para esa época..

- Latitud es 12°3' Sur, la altitud H $_{\rm e}$  =500 msnm).

- La atmósfera es industrial.

- El máximo valor de la altitud del sol, H<sub>e</sub> ocurre para las 12:00 am el 17 de febrero (día N=48).

Obteniéndose los siguientes valores:

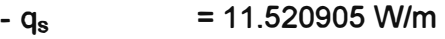

 $-q_c$  = 27.622595 W/m

 $-q_r$  = 5.604455 W/m

 $-R(55 °C) = 32.82 x10^{-5} \Omega/m$ 

 $-1$  = 257.185 A

## **g. Puerto Maldonado**

Los datos a considerar son:

- Velocidad del viento, Vw, es 2 m/s según los datos estadísticos del SENAMHI para esa época (N<sup>º</sup>000808-Estación Puerto Maldonado). Se considera la dirección del viento NO  $(\phi = 40^{\circ})$ .

- Temperatura ambiente del aire, T<sub>a</sub>, es de 36 °C, según los datos estadísticos del SENAMHI para esa época, el cual también es el peor caso.

- Latitud es 12°36' Sur, la altitud H $_{\rm e}$  =200 msnm).

- La atmósfera es limpia.

- El máximo valor de la altitud del sol,  $H_c$  ocurre para las 12:00 am el 17 de febrero (día N=48).

Obteniéndose los siguientes valores:

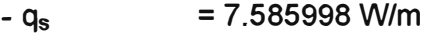

 $-q_c$  = 27.541782 W/m

 $-q_r$  = 3.127909 W/m

 $-R(55 °C) = 32.82 x10<sup>-5</sup> \Omega/m$ 

 $-1$  = 265.220 A

## **h.Cuzco**

Los datos a considerar son:

- Velocidad del viento, Vw, es 0 m/s según los datos estadísticos del SENAMHI mas recurrentes para esa época (Nº 000607-Estación Granja Kcayra). Se considera  $\phi$ =0°.

- Temperatura ambiente del aire, T<sub>a</sub>, es de 25 °C, según los datos estadísticos del SENAMHI para esa época, el cual también es el peor caso.

- Latitud es 13°31' Sur, la altitud H $_{\rm e}$  =3360 msnm).

- La atmósfera es limpia.

- El máximo valor de la altitud del sol,  $H_c$  ocurre para las 12:00 am el 14 de febrero (día N=45).

Obteniéndose los siguientes valores:

 $-q_s$  = 9.352313 W/m

- $= 9.126210$  W/m  $- q_c$
- $q_r$  = 4.693930 W/m
- $R(55 °C) = 32.82 x10^{-5} \Omega/m$

## **i. Puno**

Los datos a considerar son:

- Velocidad del viento, Vw, es 4 m/s según los datos estadísticos del SENAMHI para esa época (Nº 000708-Estación Puno). Se considera la dirección del viento E ( $\phi$ =0°).

- Temperatura ambiente del aire,  $T_a$ , es de 19 °C, según los datos estadísticos del SENAMHI para esa época, el cual también es el peor caso.

- Latitud es 15°50' Sur, la altitud H $_{\rm e}$  =3900 msnm).

- La atmósfera es limpia.

- El máximo valor de la altitud del sol,  $H_c$  ocurre para las 12:00 am el 7 de febrero (día N=38).

Obteniéndose los siguientes valores:

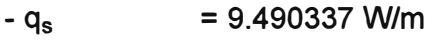

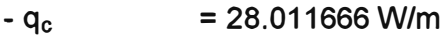

 $-q_r$  = 5.478168 W/m

 $-R(55 °C) = 32.82 x10^{-5} \Omega/m$ 

 $-1$  = 270.430 A

## **j. Cerro de Paseo**

Los datos a considerar son:

- Velocidad del viento, Vw, es 0 m/s según los datos estadísticos del SENAMHI para esa época (Estación Cerro de Pasco – 000593). Se considera  $\phi = 0^\circ$ .

- Temperatura ambiente del aire,  $T_a$ , es de 12 °C, según los datos estadísticos del SENAMHI para esa época, el cual también es el peor caso.

- Latitud es 10°41' Sur, la altitud H<sub>e</sub> =4300 msnm).

- La atmósfera es limpia.

- El máximo valor de la altitud del sol,  $H_c$  ocurre para las 12:00 am el 25 de febrero (día N=56).

Obteniéndose los siguientes valores:

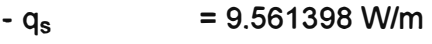

 $-q_c$  = 13.612646 W/m

 $- q_r$  = 6.333994 W/m

 $-R(55 °C) = 32.82 x10<sup>-5</sup> \Omega/m$ 

 $-1$  = 177.895 A

| <b>Ciudad</b>     | Lat     | <b>Altura</b><br>(msnm) | <b>Tamb</b><br>max<br>(C) | $V_w$<br>(m/s) | $\phi$ <sup>o</sup> | <b>Atmósfera</b>  | Día<br>N | R<br>$\Omega$ /mx10 <sup>-5</sup> | $q_c$<br>(W/m) | $q_{r}$<br>(W/m) | $q_s$<br>(W/m) | (A)     |
|-------------------|---------|-------------------------|---------------------------|----------------|---------------------|-------------------|----------|-----------------------------------|----------------|------------------|----------------|---------|
| Pallasca          | 8° 30'  | 3200                    | 17                        | 3              | 25                  | Limpio            | 59       | 32.82                             | 47.273571      | 5.729068         | 9.302671       | 364.92  |
| <b>Iquitos</b>    | 3° 45'  | 100                     | 34.4                      | $\overline{2}$ | $\boldsymbol{0}$    | Limpio            | 72       | 32.82                             | 14.147009      | 3.366365         | 7.502972       | 174.655 |
| <b>Tumbes</b>     | 3° 34"  | $\mathbf 0$             | 31                        | $\mathbf{1}$   | 45                  | Limpio            | 72       | 32.82                             | 25.657002      | 3.860863         | 7.418742       | 259.503 |
| Chimbote          | 9° 05'  | 0                       | 33                        | $\mathbf 1$    | 45                  | <b>Industrial</b> | 58       | 32.82                             | 23.516065      | 5.000773         | 10.924468      | 231.535 |
| Huaraz            | 9° 32"  | 3050                    | 25                        | 1.87           | 27                  | Limpio            | 57       | 32.82                             | 30.454910      | 4.693930         | 9.251549       | 280.919 |
| Huánuco           | 9° 55'  | 3500                    | 27                        | 2.87           | 90                  | Limpio            | 56       | 32.82                             | 48.050078      | 4.421763         | 9.392646       | 362.316 |
| Lima              | 12° 03' | 500                     | 30                        | $\overline{2}$ | 20                  | <b>Industrial</b> | 48       | 32.82                             | 27.622595      | 5.604455         | 11.520905      | 257.185 |
| Pto.<br>Maldonado | 12° 36' | 200                     | 36                        | $\overline{2}$ | 40                  | Limpio            | 48       | 32.82                             | 27.541782      | 3.127909         | 7.585998       | 265.220 |
| Cuzco             | 13° 31' | 3360                    | 25                        | 0              | $\mathbf 0$         | Limpio            | 45       | 32.82                             | 9.126210       | 4.693930         | 9.352313       | 116.682 |
| Puno              | 15° 50' | 3900                    | 19                        | 4              | 0                   | Limpio            | 38       | 32.82                             | 28.011666      | 5.478168         | 9.490337       | 270.430 |
| Cerro de<br>Pasco | 10° 41' | 4300                    | 12                        | 0              | $\mathbf 0$         | Limpio            | 53       | 32.82                             | 13.612646      | 6.333994         | 9.561398       | 177.895 |

**Tabla 3.21** Tabla comparativa de resultados por localidades y resultados de cálculos. Sección: 120 mm<sup>2</sup>

| <b>Ciudad</b>     | Lat     | <b>Altura</b><br>(msnm) | <b>Tamb</b><br>max<br>$(^{\circ}C)$ | $V_w$<br>(m/s) | $\phi$ <sup>o</sup> | <b>Atmósfera</b>  | <b>Día</b><br>N | R<br>$\Omega$ /mx10 <sup>-5</sup> | $q_c$<br>(W/m) | $q_{r}$<br>(W/m) | $q_s$<br>(W/m) | (A)     |
|-------------------|---------|-------------------------|-------------------------------------|----------------|---------------------|-------------------|-----------------|-----------------------------------|----------------|------------------|----------------|---------|
| Pallasca          | 8° 30'  | 3200                    | 17                                  | 3              | 25                  | Limpio            | 59              | 16.95                             | 57.513646      | 8.012683         | 13.010728      | 556.699 |
| <b>Iquitos</b>    | 3° 45'  | 100                     | 34.4                                | $\overline{2}$ | $\mathbf 0$         | Limpio            | 72              | 16.95                             | 17.105168      | 4.708202         | 10.493667      | 258.460 |
| <b>Tumbes</b>     | 3° 34"  | $\mathbf 0$             | 31                                  | 1              | 45                  | Limpio            | 72              | 16.95                             | 30.438473      | 5.399808         | 10.375862      | 387.638 |
| Chimbote          | 9°05'   | $\mathbf 0$             | 33                                  | $\mathbf 1$    | 45                  | Industrial        | 58              | 16.95                             | 27.898268      | 6.994088         | 15.278976      | 340.214 |
| Huaraz            | 9° 32"  | 3050                    | 25                                  | 1.87           | 27                  | Limpio            | 57              | 16.95                             | 36.146832      | 6.564937         | 12.939229      | 419.164 |
| Huánuco           | 9° 55'  | 3500                    | 27                                  | 2.87           | 90                  | Limpio            | 56              | 16.95                             | 57.888447      | 6.184284         | 13.136568      | 548.264 |
| Lima              | 12° 03' | 500                     | 30                                  | $\overline{2}$ | 20                  | <b>Industrial</b> | 48              | 16.95                             | 33.294256      | 7.838398         | 16.113154      | 384.252 |
| Pto.<br>Maldonado | 12° 36' | 200                     | 36                                  | $\overline{2}$ | 40                  | Limpio            | 48              | 16.95                             | 33.253017      | 4.374698         | 10.609788      | 399.303 |
| Cuzco             | 13° 31' | 3360                    | 25                                  | $\mathbf 0$    | $\mathbf 0$         | Limpio            | 45              | 16.95                             | 11.737103      | 6.564937         | 13.080158      | 175.546 |
| Puno              | 15° 50' | 3900                    | 19                                  | 4              | $\mathbf 0$         | Limpio            | 38              | 16.95                             | 34.257472      | 7.661774         | 13.273199      | 411.158 |
| Cerro de<br>Pasco | 10° 41' | 4300                    | 12                                  | 0              | 0                   | Limpio            | 53              | 16.95                             | 17.507052      | 8.858733         | 13.372585      | 276.907 |

**Tabla 3.22** Tabla comparativa de resultados por localidades y resultados de cálculos. Sección: 240 mm**<sup>2</sup>**

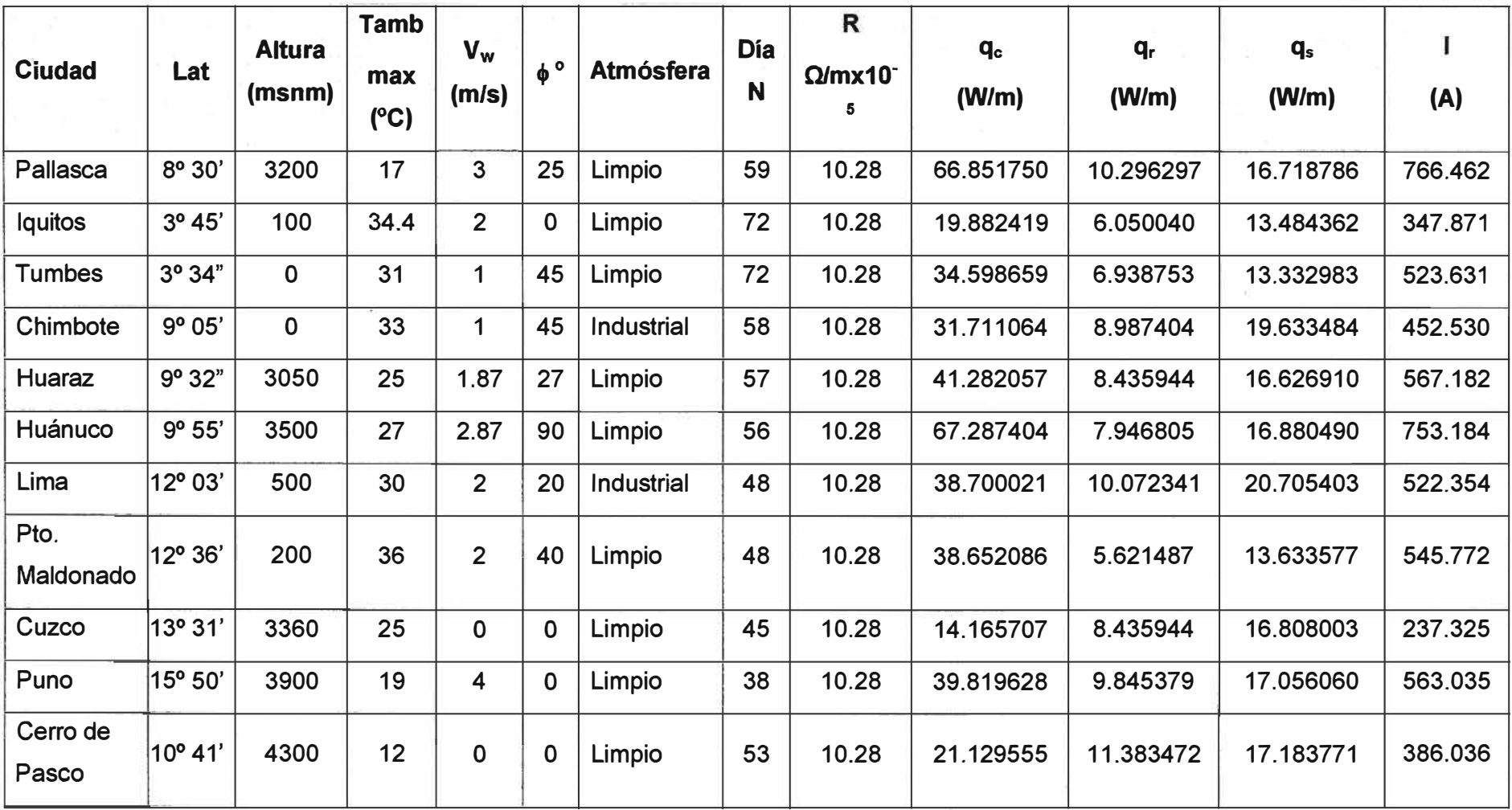

**Tabla 3.23** Tabla comparativa de resultados por localidades y resultados de cálculos. Sección: 400 mm**<sup>2</sup>**

|                   |           | <b>Corriente (I)</b> |                    |                    | Potencia Aparente a transmitir (S) |                       | Pérdidas en la Línea<br><b>MW</b> |                     |                       |  |
|-------------------|-----------|----------------------|--------------------|--------------------|------------------------------------|-----------------------|-----------------------------------|---------------------|-----------------------|--|
| <b>Ciudad</b>     |           | <b>Amperios</b>      |                    |                    | <b>MVA</b>                         |                       |                                   |                     |                       |  |
|                   | 120 $mm2$ | 240 mm <sup>2</sup>  | $400 \text{ mm}^2$ | $120 \text{ mm}^2$ | 240 mm <sup>2</sup>                | $400$ mm <sup>2</sup> | $120$ mm <sup>2</sup>             | 240 mm <sup>2</sup> | $400$ mm <sup>2</sup> |  |
| Pallasca          | 364.92    | 556.699              | 766.462            | 41.716             | 63.639                             | 87.618                | 7.513                             | 9.030               | 10.381                |  |
| Iquitos           | 174.655   | 258.460              | 347.871            | 19.966             | 29.546                             | 39.767                | 1.721                             | 1.946               | 2.138                 |  |
| <b>Tumbes</b>     | 259.503   | 387.638              | 523.631            | 29.665             | 44.313                             | 59.859                | 3.799                             | 4.378               | 4.845                 |  |
| Chimbote          | 231.535   | 340.214              | 452.530            | 26,468             | 38.892                             | 51.731                | 3.024                             | 3.372               | 3.619                 |  |
| <b>Huaraz</b>     | 280.919   | 419.164              | 567.182            | 32.113             | 47.917                             | 64.838                | 4.452                             | 5.119               | 5.685                 |  |
| Huánuco           | 362.316   | 548.264              | 753.184            | 41.418             | 62.675                             | 86.100                | 7.406                             | 8.758               | 10.025                |  |
| Lima              | 257.185   | 384.252              | 522.354            | 29.400             | 43.926                             | 59.713                | 3.732                             | 4.302               | 4.822                 |  |
| Pto.<br>Maldonado | 265.220   | 399.303              | 545.772            | 30.319             | 45.646                             | 62.390                | 3.968                             | 4.646               | 5.264                 |  |
| Cuzco             | 116.682   | 175.546              | 237.325            | 13.339             | 20.068                             | 27.130                | 0.768                             | 0.898               | 0.995                 |  |
| Puno              | 270.430   | 411.158              | 563.035            | 30.914             | 47.002                             | 64.364                | 4.126                             | 4.926               | 5.602                 |  |
| Cerro de<br>Pasco | 177.895   | 276.907              | 386.036            | 20.336             | 31.655                             | 44.130                | 1.785                             | 2.234               | 2.633                 |  |

**Tabla 3.24 Tabla de resultados (corriente, pérdidas en el conductor, potencia transmitida) por localidades y secciones (mm<sup>2</sup> )** 

## **CONCLUSIONES Y RECOMENDACIONES**

#### **Conclusiones**

1. Para cualquier latitud, la ganancia de calor solar  $q_s$  varía con la dirección de la línea, tomando su máximo valor para la orientación Oeste-Este (90 grados) y su mínimo valor para la orientación Sur-Norte (O grados). Sin embargo esta variación en la orientación de la línea entre el máximo (Z<sub>1</sub> =90 grados) y mínimo (Z<sub>1</sub> =0 grados) valor, trae como consecuencia una mínima diferencia del valor de la ganancia de calor solar  $q_{s}$ , prácticamente despreciable.

2. Al observar las tablas 3.21, 3.22 y 3.23, se aprecia que la ganancia de calor  $q_s$  es menor en ciudades con atmósfera industrial con respecto a ciudades con atmósfera limpia, para una misma latitud.

**3. Para diferentes ambientes** ( **natural o industrial** ) **se usan diferentes valores de emisividad y absortividad, esto es para ambiente natural los valores de emisividad y absortividad del conductor son bajos con respecto al ambiente industrial. Al usar éstos valores apropiadamente como datos de entrada en el programa, se obtiene que la capacidad de transmisión en ambiente natural es mayor que en ambiente industrial.** De la tabla 3.21 se puede apreciar que la capacidad de transmisión de corriente del conductor AAAC 120mm2, ubicado en la ciudad de Pallasca (atmósfera limpia) es 364.92A y la capacidad de transmisión de corriente para el mismo conductor en la ciudad de Chimbote (atmósfera industrial) es de 231.535A.

4. Para las ciudades de Huaraz y Huánuco, aproximadamente (latitud 9º Sur), en la sección 3.3.2, a diferentes alturas sobre el nivel del mar; del mismo modo para las ciudades de lquitos y Tumbes, aproximadamente (latitud 3 ° Sur) también a diferentes alturas sobre el nivel del mar, se aprecia que para un mismo conductor la ganancia de calor q<sub>s</sub> es mayor en ciudades con mayor altura sobre el nivel del mar. Esto se cumple para cualquier sección del conductor, operando en condiciones similares de atmósfera (limpia o industrial).

5. Al analizar todas las ciudades comprendidas en la sección 3.3.2, se puede concluir que, a medida que aumenta la temperatura ambiente menor será la pérdida de calor radiado q<sub>r</sub> en el conductor AAAC. Esta afirmación se cumple para cualquier temperatura que tenga el conductor.

6. La pérdida de calor por convección forzada  $q_c$ , depende de varios factores como: la densidad del aire, viscosidad dinámica del aire, la conductividad térmica del aire, entre otros. Siendo el de mayor influencia la densidad del aire.

7. La densidad del aire es inversamente proporcional a la temperatura ambiente y la altura, la viscosidad dinámica del aire es directamente proporcional a la temperatura ambiente y la conductividad térmica del aire es directamente proporcional a la temperatura ambiente. Se puede concluir que la pérdida de calor por convección forzada depende inversamente proporcional de la temperatura ambiente y la altura. En consecuencia para ciudades donde la temperatura ambiente es mayor y están a mayor altura sobre el nivel del mar la pérdida por convección forzada es menor.

8. Otro factor importante, que influye significativamente en la perdida de calor por convección forzada, es la velocidad (en módulo y ángulo). Esta dependencia es directamente proporcional, es decir a mayor módulo de la velocidad y mayor sea el ángulo que este haga con la línea de transmisión, mayor será las pérdidas por convección.

9. Se puede afirmar entonces que la pérdida de calor por convección forzada será mayor, cuando la línea de transmisión este ubicada en una ciudad lo más bajo posible (altura: O m.s.n.m.), a una temperatura ambiente menor, que la velocidad del viento sea lo más alto posible y el ángulo que hace este viento con la línea de transmisión sea lo más grande posible (90 grados). Que se cumpla todo esto en forma simultánea sería ideal.

10. La pérdida de calor por convección natural también depende inversamente proporcional de la temperatura ambiente y la altura.

11. Según los valores calculados en la sección 3.3.2, se puede apreciar, que  $q_c$  es mucho mayor que q<sub>s</sub> y q<sub>r</sub>, además entre q<sub>s</sub> y q<sub>r</sub> no hay mucha variación. Esto es importante notar, porque la corriente eléctrica por la línea de transmisión será mayor cuanto mayor sea  $q_c$ .

12. Para la L.T. 66kV La Pampa - Pallasca, a medida que la temperatura en el conductor de AAAC 120 mm<sup>2</sup>, aumenta en 1 grado centígrado desde 47 grados centígrados hasta 55 grados centígrados, la corriente eléctrica experimenta un aumento desde 6.28 A hasta 5.36 A. Este aumento en la corriente cada vez se reduce a medida que se eleva en 1 grado centígrado la temperatura en el conductor, variando en promedio a razón de 5.79 por cada grado centígrado. Para las otras secciones en el mismo rango de variación de temperatura en el conductor se presentan la misma tendencia, variando en promedio a

razón de 8.77 por cada grado centígrado para el conductor de sección de 240 mm<sup>2</sup> y variando en promedio a razón de 12.28 A por cada grado centígrado para el conductor de sección de 400 mm<sup>2</sup>.

13. Para la ciudad de Iquitos, también éste aumento en la corriente cada vez se reduce a medida que se eleva en 1 grado centígrado la temperatura en el conductor, variando en **promedio a razón de 9.44 A por cada grado centígrado. Para las otras secciones en el**  mismo rango de variación de temperatura en el conductor se presentan la misma tendencia, variando en promedio a razón de 13.856 A por cada grado centígrado para el conductor de sección de 240 mm<sup>2</sup> y variando en promedio a razón de 19.72 A por cada grado centígrado para el conductor de sección de 400 mm<sup>2</sup>

14. Para la ciudad de Tumbes, también éste aumento en la corriente cada vez se reduce a medida que se eleva en 1 grado centígrado la temperatura en el conductor, variando en promedio a razón de 8.03 A por cada grado centígrado. Para las otras secciones en el **mismo rango de variación de temperatura en el conductor se presentan la misma**  tendencia, variando en promedio a razón de de 11.96 A por cada grado centígrado para el conductor de sección de 240 mm<sup>2</sup> y variando en promedio a razón de 16.68 A por cada grado centígrado para el conductor de sección de 400 mm $^2\!$ .

**15. Para la ciudad de Chimbote, también éste aumento en la corriente cada vez se** reduce a medida que se eleva en 1 grado centígrado la temperatura en el conductor, variando en promedio a razón de 10.29 A por cada grado centígrado. Para las otras secciones en el mismo rango de variación de temperatura en el conductor se presentan la **misma tendencia, variando en promedio a razón de 15.35 A por cada grado centígrado**  para el conductor de sección de 240 mm<sup>2</sup> y variando en promedio a razón de 21.83 A por cada grado centígrado para el conductor de sección de 400 mm<sup>2</sup>.

16. Para la ciudad de Huaraz, también éste aumento en la corriente cada vez se reduce **a medida que se eleva en 1 grado centígrado la temperatura en el conductor, variando en**  promedio a razón de 6.78 A por cada grado centígrado. Para las otras secciones en el mismo rango de variación de temperatura en el conductor se presentan la misma tendencia, variando en promedio a razón de 10.27 A por cada grado centígrado para el **conductor de sección de 240 mm**<sup>2</sup>y **variando en promedio a razón de 14.35 A por cada** grado centígrado para el conductor de sección de 400 mm $^2\!$ .

17. Para la ciudad de Huánuco, también éste aumento en la corriente cada vez se reduce a medida que se eleva en 1 grado centígrado la temperatura en el conductor, variando en promedio a razón de 8.27 A por cada grado centígrado. Para las otras secciones en el mismo rango de variación de temperatura en el conductor se presentan la

misma tendencia, variando en promedio a razón de 12.32 A por cada grado centígrado para el conductor de sección de 240 mm<sup>2</sup> y variando en promedio a razón de 17.15 A por cada grado centígrado para el conductor de sección de 400 mm**<sup>2</sup> •** 

18. Para la ciudad de Lima, también éste aumento en la corriente cada vez se reduce a medida que se eleva en 1 grado centígrado la temperatura en el conductor, variando en promedio a razón de 9 A por cada grado centígrado. Para las otras secciones en el mismo rango de variación de temperatura en el conductor se presentan la misma tendencia, variando en promedio a razón de 13.55 A por cada grado centígrado para el conductor de sección de 240 mm<sup>2</sup>**y** variando en promedio a razón de 19.2 A por cada grado centígrado para el conductor de sección de 400 mm $^2\!$ .

19. Para la ciudad de Puerto Maldonado, también éste aumento en la corriente cada vez se reduce a medida que se eleva en 1 grado centígrado la temperatura en el conductor, variando en promedio a razón de 10.9 A por cada grado centígrado. Para las otras secciones en el mismo rango de variación de temperatura en el conductor se presentan la misma tendencia, variando en promedio a razón de 15.82 A por cada grado centígrado para el conductor de sección de 240 mm**<sup>2</sup>y** variando en promedio a razón de 21.97 A por cada grado centígrado para el conductor de sección de 400 mm<sup>2</sup>.

20. Para la ciudad de Cuzco, también éste aumento en la corriente cada vez se reduce a medida que se eleva en 1 grado centígrado la temperatura en el conductor, variando en promedio a razón de 11.54 A por cada grado centígrado. Para las otras secciones en el mismo rango de variación de temperatura en el conductor se presentan la misma tendencia, variando en promedio a razón de 15.26 A por cada grado centígrado para el conductor de sección de 240 mm**<sup>2</sup>**y variando en promedio a razón de 22.15 A por cada grado centígrado para el conductor de sección de 400 mm**<sup>2</sup> .** 

21. Para la ciudad de Puno, también éste aumento en la corriente cada vez se reduce a medida que se eleva en 1 grado centígrado la temperatura en el conductor, variando en promedio a razón de 5.43 A por cada grado centígrado. Para las otras secciones en el mismo rango de variación de temperatura en el conductor se presentan la misma tendencia, variando en promedio a razón de 8;38 A por cada grado centígrado para el conductor de sección de 240 mm**<sup>2</sup>y** variando en promedio a razón de 11.88 A por cada grado centígrado para el conductor de sección de 400 mm**<sup>2</sup> .** 

22. Para la ciudad de Cerro de Paseo, también éste aumento en la corriente cada vez se reduce a medida que se eleva en 1 grado centígrado la temperatura en el conductor, variando en promedio a razón de 5.13 A por cada grado centígrado. Para las otras secciones en el mismo rango de variación de temperatura en el conductor se presentan la

misma tendencia, variando en promedio a razón de 8.07 A por cada grado centígrado para el conductor de sección de 240 mm**2** y variando en promedio a razón de 11.63 A por cada grado centígrado para el conductor de sección de 400 mm**<sup>2</sup> •**

**ANEXOS** 

**ANEXO A EJEMPLO DE CÁLCULO USANDO MATHCAD** 

En este anexo se muestra el listado del programa para el cálculo de la respuesta térmica utilizando el aplicativo Mathcad. La explicación de cada línea mostrada ha sido realizada en el capítulo 111, sección 3.1. El orden de los comandos es crítico por cuanto para que una fórmula calcule un valor, sus variables deben haber sido previamente definidas y calculadas. Las líneas que empiezan con asterisco "\*" son comentarios, cuya finalidad es ilustrar mejor la aplicación del programa.

```
*********************************INICIO DE PROGRAMA****************************
```

```
*-**Inicialización de parámetros
```
 $Vw = 0.61$  $\varepsilon$ := 0.5  $\alpha = 0.5$  $Ta = 40$  $Tc = 100$  $D:=28.1$ TH:= 75 (temperatura superior) TL= 25 (temperatura inferior) R75:=  $8.688*10^5$  (resistencia a 75°C)  $R25 = 7.283*10<sup>5</sup>$  (resistencia a 25°C)  $He:=0$  $ZI:=90$  $Lat:=30$ día:<sup>=</sup>161 hora:= 11  $\phi$ :=90 \*\*\*Constantes para atmósfera limpia (de la Tabla 2.4): Aat:<sup>=</sup>-42.2391 Bat:<sup>=</sup>63.8044 Cat:<sup>=</sup>-1.9220 Dat:= 3.46921 **x** 10-<sup>2</sup> Eat:<sup>=</sup> -3.61118 **x** 10-**<sup>4</sup>**  $Fat = 1.94318 \times 10^{-6}$ Gat:= -4.07608 **x** 10-<sup>9</sup> \*\*\*\*Definición y cálculo de la temperatura de la película Tfilm Tfilm :=  $\frac{(Ta + Tc)}{2}$ 2 Tfilm=70 \*\*\*\*Definición y cálculo de la viscosidad dinámica del aire µf

$$
\mu f := \frac{1.458 \cdot 10^{-6} \cdot (T \text{film} + 273)^{1.5}}{T \text{film} + 383.4}
$$

 $\mu$ f = 2.043x10<sup>-5</sup>

\*\*\*\*Definición y cálculo de la densidad del aire pf

$$
\rho f := \frac{1.293 - 1.525 \cdot 10^{-4} \cdot He + 6.379 \cdot 10^{-9} \cdot He^2}{1 + 0.00367 \cdot T \text{film}}
$$

 $p_f = 1.029$ 

\*\*\*\*Definición y cálculo de la conductividad térmica del aire Kf

$$
Kf := 2.424 \cdot 10^{-2} + 7.477 \cdot 10^{-5} \cdot \text{Trilm} - 4.407 \cdot 10^{-90} \cdot \text{Trilm}^2
$$
  
 
$$
Kf = 0.0295
$$

\*\*\*\*Definición y cálculo de la hora desde el mediodía solar, o

$$
\omega := (\text{hora} - 12) \cdot 15
$$

 $\omega = -15$ 

\*\*\*\*Definición y cálculo de declinación, **δeclinacion** 

$$
\text{&\textsf{cclinacion} := 23.4583 \cdot \sin\left(\frac{284 + \text{dia}}{365} \cdot 360 \text{deg}\right)}
$$

 $\delta$ eclinacion= 23.02

\*\*\*\*Definición y cálculo de la altitud del sol, H<sub>c</sub>

$$
Hc := \left( \frac{\text{asin}\left(\cos(\text{Lat}\cdot \text{deg})\cdot \cos(\text{@clinacion}\cdot \text{deg})\cdot \cos(\omega \cdot \text{deg})\cdot ...\cdot \right) \right) \cdot \frac{180}{\pi}
$$

He= 74.89

\*\*\*\*Definición y cálculo de la variable de azimut solar,  $\chi$ 

 $sin(\omega \cdot deg)$  $x := \frac{1}{\sin(\text{Lat-deg}) \cdot \cos(\omega \cdot \text{deg}) - \cos(\text{Lat-deg}) \cdot \tan(\text{Seclinacion} \cdot \text{deg})}$ 

 $\chi$  = 2.251

\*\*\*\*Definición y cálculo de la constante de azimut solar, C

Cazimuth :=

\n
$$
\begin{pmatrix}\n180 & 0 \\
360 & 180\n\end{pmatrix}
$$
\ni :=

\n
$$
\begin{pmatrix}\n\omega \ge 0 \\
1\n\end{pmatrix} \cdot 1
$$
\nj :=

\n
$$
\begin{pmatrix}\n\chi \ge 0 \\
1\n\end{pmatrix} \cdot 1
$$

Cazimuth $_{i,i}$  = 180

\*\*\*\*Definición y cálculo del azimut del sol, Zc

$$
Zc := Cazimuth_{i,j} + atan(x) \cdot \frac{180}{\pi}
$$

 $Zc = 113.958$ 

\*\*\*\*Definición y cálculo de la pérdida de calor por convección natural, qc

$$
qc := 0.0205 \cdot p f^{0.5} \cdot D^{0.75} \cdot (Tc - Ta)^{1.25}
$$
  
qc = 42.376

\*\*\*\*Definición y cálculo del factor de dirección del viento, Kangle Kangle :=  $1.194 - \cos(\phi \cdot \text{deg}) + 0.194 \cdot \cos(2 \cdot \phi \cdot \text{deg}) + 0.368 \cdot \sin(2 \cdot \phi \cdot \text{deg})$ Kangle = 1

\*\*\*\*Definición y cálculo de la pérdida de calor por convección forzada

$$
qc1 := \left[1.01 + 0.0372 \cdot \left(D \cdot \rho f \cdot \frac{Vw}{\mu f}\right)^{0.52}\right] \cdot Kf \cdot Range \cdot (Tc - Ta)
$$

$$
qc1 = 82.123
$$

$$
qc2 := 0.0119 \cdot \left(\frac{D \cdot \rho f \cdot Vw}{\mu f}\right)^{0.6} \cdot Kf \cdot Kangle \cdot (Tc - Ta)
$$

 $qc2 = 76.702$ 

\*\*\*\*Definición y cálculo de la pérdida de calor radiado, qrad

$$
grad := 0.0178 \cdot D \cdot \varepsilon \cdot \left[ \left( \frac{Tc + 273}{100} \right)^4 - \left( \frac{Ta + 273}{100} \right)^4 \right]
$$

qrad= 24.406

\*\*\*\*Definición y cálculo de la pérdida de calor radiado, qrad

Ksolar := 
$$
1 + 1.148 \cdot 10^{-4}
$$
He – 1.108  $\cdot 10^{-8}$ He<sup>2</sup>

Ksolar= 1

\*\*\*\*Definición y cálculo del flujo de calor total

$$
Qs := Aat + Bat \cdot Hc + Cat \cdot He^{2} + Dat \cdot 10^{-2} \cdot He^{3} ... + Eat \cdot 10^{-4} \cdot He^{4} + Fat \cdot 10^{-6} \cdot He^{5} + Gat \cdot 10^{-9}He^{6}
$$
  

$$
Qs = 1.027 \times 10^{3}
$$

\*\*\*\*Definición y cálculo del ángulo efectivo de incidencia de los rayos del sol,  $\theta$ 

$$
\theta := \text{acos}[\cos(\text{Hc-deg}) \cdot \cos[(\text{Zc} - \text{Zl}) \text{deg}]]
$$

 $\theta$  = 76.19.deg

\*\*\*\*Definición y cálculo de la ganancia de calor solar

$$
qs := \alpha \cdot Qse \cdot sin(\theta) \cdot \frac{D}{1000}
$$

 $qs = 14.018$ 

\*\*\*\*Definición y cálculo de la resistencia eléctrica del conductor, RTc

$$
RTc := \left(\frac{R75 - R25}{TH - TL}\right) \cdot (Tc - TL) + R25
$$
  
RTc = 9.39x10<sup>-5</sup>

\*\*\*\*Definición y cálculo de la respuesta térmica en régimen permanente

$$
I := \sqrt{\frac{qc1 + qrad - qs}{RTc}}
$$

 $1 = 992.55$ 

\*\*\*\*\*\*\*\*\*\*\*\*\*\*\*\*\*\*\*\*\*\*\*\*\*\*\*\*\*\*\*FIN DE PROGRAMA\*\*\*\*\*\*\*\*\*\*\*\*\*\*\*\*\*\*\*\*\*\*\*\*\*\*\*\*\*

## **BIBLIOGRAFÍA**

- [1] IEEE Power Engineering Society, "IEEE Standard for Calculating the Current-Temperature of Bare Overhead Conductors", 2006.
- [2] Yunus A. Çengel, "Transferencia de Calor y Masa", Mc Graw Hill, 2008
- [3] Balchandra V. Karlekar, Robert M. Desmond, "Transferencia de Calor", Mc Graw Hill, **2006.**
- [4] Faires, V M Simmang, C M, "Termodinámica", LIMUSA, 1995
- [5] Deyi Shang, "Theory of Heat Transfer with Forced Convection Film Flows (Heat and **Mass** Transfer)", Springer, 2010
- [6] Anjan K. Deb, "Power Line Ampacity System- Theory, Modeling, and Applications", CRC Press, 2000
- [7] George J. Anders, "Rating Of Electric Power Cables In Unfavorable Thermal Environment, IEEE Press & Wiley, 2005
- [8] Grainger Jhon, "Análisis de Sistemas de Potencia", McGraw Hilla,1994
- [9] SENAMHI, "Tiempo actual" http://www.senamhi.gob.pe/main\_mapa.php?t=dHi
- [10] SENAMHI, "Meteorograma", http://www.senamhi.gob.pe/?p=0260.